# Package 'sfaR'

July 4, 2023

<span id="page-0-0"></span>Title Stochastic Frontier Analysis Routines

Version 1.0.0

Description Maximum likelihood estimation for stochastic frontier analysis (SFA) of production (profit) and cost functions. The package includes the basic stochastic frontier for cross-sectional or pooled data with several distributions for the one-sided error term (i.e., Rayleigh, gamma, Weibull, lognormal, uniform, generalized exponential and truncated skewed Laplace), the latent class stochastic frontier model (LCM) as described in Dakpo et al. (2021)  $\langle \text{doi:10.1111/1477-9552.12422}\rangle$ , for cross-sectional and pooled data, and the sample selection model as described in Greene (2010)  $\langle \text{doi: } 10.1007 \text{/s}11123-009-0159-1 \rangle$ , and applied in Dakpo et al. (2021) [<doi:10.1111/agec.12683>](https://doi.org/10.1111/agec.12683). Several possibilities in terms of optimization algorithms are proposed.

License GPL  $(>= 3)$ 

URL <https://github.com/hdakpo/sfaR>

BugReports <https://github.com/hdakpo/sfaR/issues>

**Depends** R  $(>= 3.5.0)$ 

Imports cubature, fastGHQuad, Formula, marqLevAlg, maxLik, methods, mnorm, nleqslv, plm, qrng, randtoolbox, sandwich, stats, texreg, trustOptim, ucminf

Suggests lmtest

Encoding UTF-8

Language en-US

LazyData true

RoxygenNote 7.2.3

NeedsCompilation no

Author K Hervé Dakpo [aut, cre], Yann Desjeux [aut], Arne Henningsen [aut], Laure Latruffe [aut]

<span id="page-1-0"></span>Maintainer K Hervé Dakpo <k-herve.dakpo@inrae.fr> Repository CRAN Date/Publication 2023-07-04 11:30:02 UTC

# R topics documented:

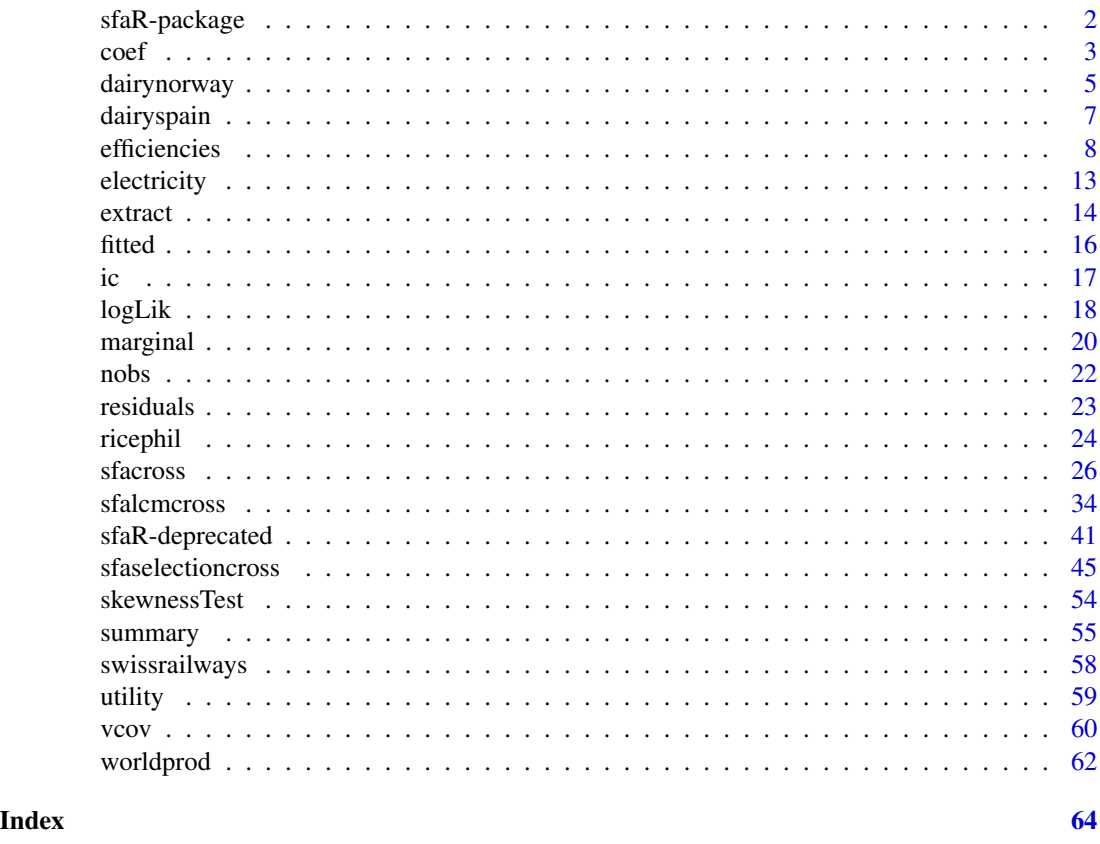

sfaR-package *sfaR: A package for estimating stochastic frontier models*

# Description

The sfaR package provides a set of tools (maximum likelihood - ML and maximum simulated likelihood - MSL) for various specifications of stochastic frontier analysis (SFA).

# Details

Three categories of functions are available: [sfacross](#page-25-1), [sfalcmcross](#page-33-1), [sfaselectioncross](#page-44-1), which estimate different types of frontiers and offer eleven alternative optimization algorithms (i.e., "bfgs", "bhhh", "nr", "nm", "cg", "sann", "ucminf", "mla", "sr1", "sparse", "nlminb").

#### <span id="page-2-0"></span> $\text{coeff}$  3

#### sfacross

[sfacross](#page-25-1) estimates the basic stochastic frontier analysis (SFA) for cross-sectional or pooled data and allows for ten different distributions for the one-sided error term. These distributions include the exponential, the gamma, the generalized exponential, the half normal, the lognormal, the truncated normal, the truncated skewed Laplace, the Rayleigh, the uniform, and the Weibull distributions. In the case of the gamma, lognormal, and Weibull distributions, maximum simulated likelihood (MSL) is used with the possibility of four specific distributions to construct the draws: halton, generalized halton, sobol and uniform. Heteroscedasticity in both error terms can be implemented, in addition to heterogeneity in the truncated mean parameter in the case of the truncated normal and lognormal distributions. In addition, in the case of the truncated normal distribution, the scaling property can be estimated.

# sfalcmcross

[sfalcmcross](#page-33-1) estimates latent class stochastic frontier models (LCM) for cross-sectional or pooled data. It accounts for technological heterogeneity by splitting the observations into a maximum number of five classes. The classification operates based on a logit functional form that can be specified using some covariates (namely, the separating variables allowing the separation of observations in several classes). Only the half normal distribution is available for the one-sided error term. Heteroscedasticity in both error terms is possible. The choice of the number of classes can be guided by several information criteria (i.e., AIC, BIC, or HQIC).

# sfaselectioncross

[sfaselectioncross](#page-44-1) estimates the frontier for cross-sectional or pooled data in the presence of sample selection. The model solves the selection bias due to the correlation between the twosided error terms in both the selection and the frontier equations. The likelihood can be estimated using five different possibilities: gauss-kronrod quadrature, adaptive integration over hypercubes (hcubature and pcubature), gauss-hermite quadrature, and maximum simulated likelihood. Only the half normal distribution is available for the one-sided error term. Heteroscedasticity in both error terms is possible.

# Bugreport

Any bug or suggestion can be reported using the sfaR tracker facilities at: [https://github.com/](https://github.com/hdakpo/sfaR/issues) [hdakpo/sfaR/issues](https://github.com/hdakpo/sfaR/issues)

# Author(s)

K Hervé Dakpo, Yann Desjeux, Arne Henningsen and Laure Latruffe

<span id="page-2-2"></span>

<span id="page-2-1"></span>coef *Extract coefficients of stochastic frontier models*

# <span id="page-3-0"></span>Description

From an object of class 'summary.sfacross', 'summary.sfalcmcross', or 'summary.sfaselectioncross', [coef](#page-2-1) extracts the coefficients, their standard errors, z-values, and (asymptotic) P-values.

From on object of class 'sfacross', 'sfalcmcross', or 'sfaselectioncross', it extracts only the estimated coefficients.

# Usage

```
## S3 method for class 'sfacross'
coef(object, extraPar = FALSE, ...)
## S3 method for class 'summary.sfacross'
coef(object, ...)
## S3 method for class 'sfalcmcross'
coef(object, extraPar = FALSE, ...)
## S3 method for class 'summary.sfalcmcross'
coef(object, ...)
## S3 method for class 'sfaselectioncross'
coef(object, extraPar = FALSE, ...)
## S3 method for class 'summary.sfaselectioncross'
coef(object, ...)
```
#### Arguments

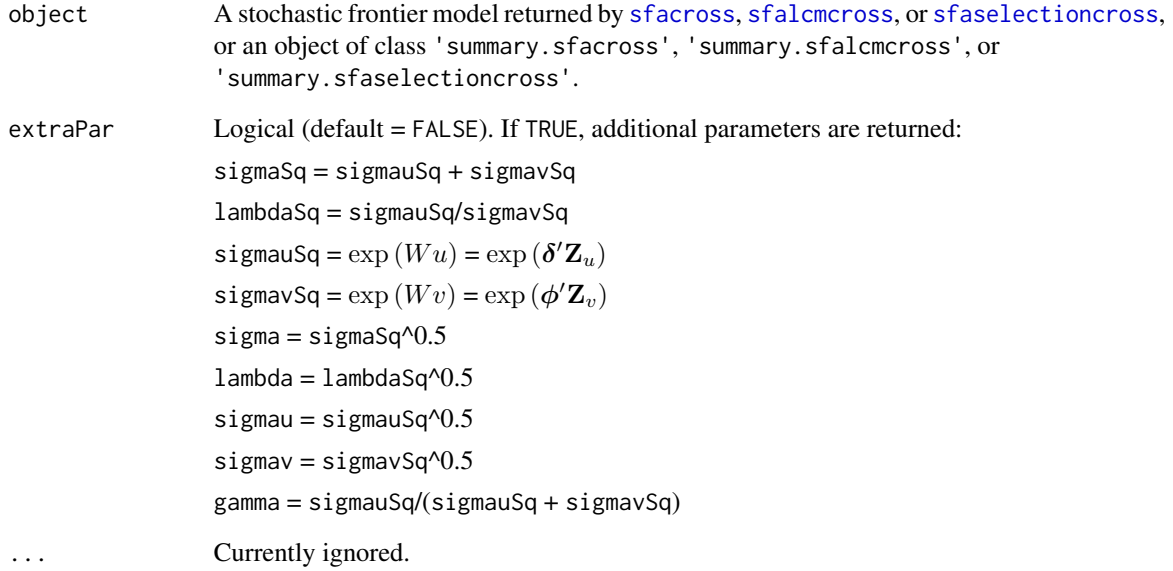

# <span id="page-4-0"></span>dairynorway 5

# Value

For objects of class 'summary.sfacross', 'summary.sfalcmcross', or 'summary.sfaselectioncross', [coef](#page-2-1) returns a matrix with four columns. Namely, the estimated coefficients, their standard errors, z-values, and (asymptotic) P-values.

For objects of class 'sfacross', 'sfalcmcross', or 'sfaselectioncross', [coef](#page-2-1) returns a numeric vector of the estimated coefficients. If extraPar = TRUE, additional parameters, detailed in the section 'Arguments', are also returned. In the case of object of class 'sfalcmcross', each additional parameter ends with '#' that represents the class number.

# See Also

[sfacross](#page-25-1), for the stochastic frontier analysis model fitting function using cross-sectional or pooled data.

[sfalcmcross](#page-33-1), for the latent class stochastic frontier analysis model fitting function using crosssectional or pooled data.

[sfaselectioncross](#page-44-1) for sample selection in stochastic frontier model fitting function using crosssectional or pooled data.

#### Examples

```
## Not run:
```

```
## Using data on fossil fuel fired steam electric power generation plants in the U.S.
# Translog SFA (cost function) truncated normal with scaling property
tl_u_ts <- sfacross(formula = \log(tc/wf) ~ \log(y) + I(1/2 * (\log(y))^2) +
\log(wl/wf) + \log(wk/wf) + I(1/2 * (\log(wl/wf))^2) + I(1/2 * (\log(wk/wf))^2) +
I(log(wl/wf) * log(wk/wf)) + I(log(y) * log(wl/wf)) + I(log(y) * log(wk/wf)),udist = 'tnormal', muhet = \sim regu, uhet = \sim regu, data = utility, S = -1,
scaling = TRUE, method = 'mla')
coef(tl_u_ts, extraPar = TRUE)
coef(summary(tl_u_ts))
```
## End(Not run)

dairynorway *Data on Norwegian dairy farms*

# **Description**

This dataset contains nine years (1998-2006) of information on Norwegian dairy farms.

# Format

A data frame with 2,727 observations on the following 23 variables.

farmid Farm identification.

# 6 dairynorway

- year Year identification.
- y1 Milk sold (1000 liters).
- y2 Meat (1000 NOK).
- y3 Support payments (1000 NOK).
- y4 Other outputs (1000 NOK).
- p1 Milk price (NOK/liter).
- p2 Meat price (cattle index).
- p3 Support payments price (CP index).
- p4 Other outputs price index.
- $x1$  Land (decare (daa) = 0.1 ha).
- x2 Labour (1000 hours).
- x3 Purchase feed (1000 NOK).
- x4 Other variable costs (1000 NOK).
- x5 Cattle capital (1000 NOK).
- x6 Other capital (1000 NOK).
- w1 Land price (NOK/daa).
- w2 Labour price (NOK/hour).
- w3 Feed price index.
- w4 Other variable cost index.
- w5 Cattle capital rent.
- w6 Other capital rent and depreciation.
- tc Total cost.

#### Source

<https://sites.google.com/site/sfbook2014/home/for-stata-v12-v13-v14>

# References

Kumbhakar, S.C., H.J. Wang, and A. Horncastle. 2014. *A Practitioner's Guide to Stochastic Frontier Analysis Using Stata*. Cambridge University Press.

# Examples

```
str(dairynorway)
summary(dairynorway)
```
<span id="page-6-0"></span>

# Description

This dataset contains six years of observations on 247 dairy farms in northern Spain, drawn from 1993-1998. The original data consist in the farm and year identifications, plus measurements on one output (i.e. milk), and four inputs (i.e. cows, land, labor and feed).

#### Format

A data frame with 1,482 observations on the following 29 variables.

FARM Farm identification. AGEF Age of the farmer. YEAR Year identification. COWS Number of milking cows. LAND Agricultural area. MILK Milk production. LABOR Labor. FEED Feed. YIT Log of MILK. X1 Log of COWS. X2 Log of LAND. X3 Log of LABOR. X4 Log of FEED.  $X11$   $1/2$  \*  $X1^2$ . X22 1/2 \* X2^2. X33 1/2 \* X3^2. X44 1/2 \* X4^2. X12 X1 \* X2. X13 X1 \* X3. X14 X1 \* X4. X23 X2 \* X3. X24 X2 \* X4. X34 X3 \* X4. YEAR93 Dummy for YEAR = 1993. YEAR94 Dummy for YEAR = 1994. YEAR95 Dummy for YEAR = 1995. YEAR96 Dummy for YEAR = 1996. YEAR97 Dummy for YEAR = 1997. YEAR98 Dummy for YEAR = 1998.

# <span id="page-7-0"></span>Details

This dataset has been used in Alvarez *et al.* (2004). The data have been normalized so that the logs of the inputs sum to zero over the 1,482 observations.

# Source

<http://pages.stern.nyu.edu/~wgreene/Econometrics/oldPanelDataSets.htm>

## References

Alvarez, A., C. Arias, and W. Greene. 2004. Accounting for unobservables in production models: management and inefficiency. *Econometric Society*, 341:1–20.

# Examples

str(dairyspain) summary(dairyspain)

<span id="page-7-1"></span>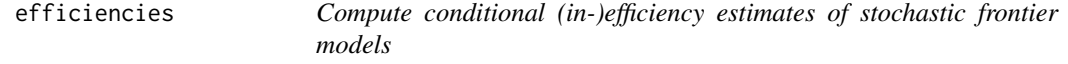

#### <span id="page-7-2"></span>Description

[efficiencies](#page-7-1) returns (in-)efficiency estimates of models estimated with [sfacross](#page-25-1), [sfalcmcross](#page-33-1), or [sfaselectioncross](#page-44-1).

# Usage

```
## S3 method for class 'sfacross'
efficiencies(object, level = 0.95, newData = NULL, ...)
## S3 method for class 'sfalcmcross'
efficiencies(object, level = 0.95, newData = NULL, ...)
## S3 method for class 'sfaselectioncross'
```

```
efficiencies(object, level = 0.95, newData = NULL, ...)
```
# Arguments

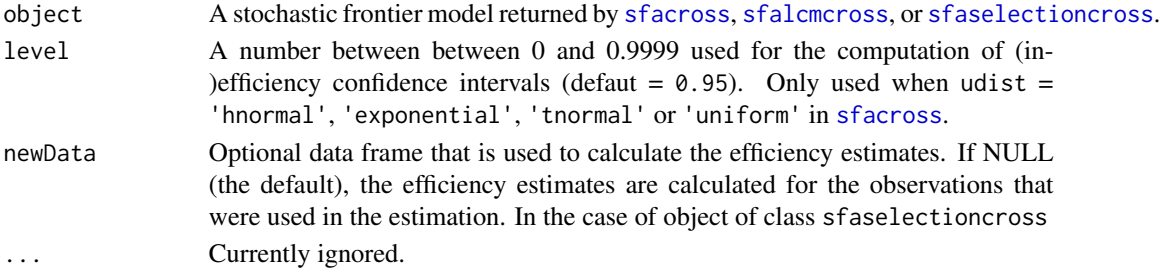

#### <span id="page-8-0"></span>efficiencies 9

# Details

In general, the conditional inefficiency is obtained following Jondrow *et al.* (1982) and the conditional efficiency is computed following Battese and Coelli (1988). In some cases the conditional mode is also returned (Jondrow *et al.* 1982). The confidence interval is computed following Horrace and Schmidt (1996), Hjalmarsson *et al.* (1996), or Berra and Sharma (1999) (see 'Value' section).

In the case of the half normal distribution for the one-sided error term, the formulae are as follows (for notations, see the 'Details' section of [sfacross](#page-25-1) or [sfalcmcross](#page-33-1)):

• The conditional inefficiency is:

$$
E[u_i|\epsilon_i] = \mu_{i*} + \sigma_* \frac{\phi\left(\frac{\mu_{i*}}{\sigma_*}\right)}{\Phi\left(\frac{\mu_{i*}}{\sigma_*}\right)}
$$

where

$$
\mu_{i*} = \frac{-S\epsilon_i\sigma_u^2}{\sigma_u^2 + \sigma_v^2}
$$

and

$$
\sigma_*^2 = \frac{\sigma_u^2 \sigma_v^2}{\sigma_u^2 + \sigma_v^2}
$$

• The Battese and Coelli (1988) conditional efficiency is obtained with:

$$
E\left[\exp\left(-u_i\right)\middle|\epsilon_i\right] = \exp\left(-\mu_{i*} + \frac{1}{2}\sigma_*^2\right) \frac{\Phi\left(\frac{\mu_{i*}}{\sigma_*} - \sigma_*\right)}{\Phi\left(\frac{\mu_{i*}}{\sigma_*}\right)}
$$

• The reciprocal of the Battese and Coelli (1988) conditional efficiency is obtained with:

$$
E\left[\exp\left(u_i\right)\middle|\epsilon_i\right] = \exp\left(\mu_{i*} + \frac{1}{2}\sigma_*^2\right) \frac{\Phi\left(\frac{\mu_{i*}}{\sigma_*} + \sigma_*\right)}{\Phi\left(\frac{\mu_{i*}}{\sigma_*}\right)}
$$

• The conditional mode is computed using:

$$
M[u_i|\epsilon_i] = \mu_{i*} \quad \text{For} \quad \mu_{i*} > 0
$$

and

$$
M[u_i|\epsilon_i] = 0 \quad \text{For} \quad \mu_{i*} \le 0
$$

• The confidence intervals are obtained with:

$$
\mu_{i*} + I_L \sigma_* \le E[u_i|\epsilon_i] \le \mu_{i*} + I_U \sigma_*
$$

with  $LB_i = \mu_{i*} + I_L \sigma_*$  and  $UB_i = \mu_{i*} + I_U \sigma_*$ and

$$
I_L = \Phi^{-1}\left\{1 - \left(1 - \frac{\alpha}{2}\right)\left[1 - \Phi\left(-\frac{\mu_{i*}}{\sigma_*}\right)\right]\right\}
$$

and

$$
I_U = \Phi^{-1} \left\{ 1 - \frac{\alpha}{2} \left[ 1 - \Phi \left( -\frac{\mu_{i*}}{\sigma_*} \right) \right] \right\}
$$

Thus

$$
\exp(-UB_i) \le E\left[\exp(-u_i)|\epsilon_i\right] \le \exp(-LB_i)
$$

In the case of the sample selection, as underlined in Greene (2010), the conditional inefficiency could be computed using Jondrow *et al.* (1982). However, here the conditionanl (in)efficiency is obtained using the properties of the closed skew-normal (CSN) distribution (Lai, 2015). The conditional efficiency can be obtained using the moment generating functions of a CSN distribution (see Gonzalez-Farias *et al.* (2004)). We have:

$$
E\left[\exp\left(tu_i\right)\middle|\epsilon_i\right] = M_{u|\epsilon}(t) = \frac{\Phi_2\left(\tilde{\mathbf{D}}\tilde{\mathbf{\Sigma}}t; \tilde{\boldsymbol{\kappa}}, \tilde{\boldsymbol{\Delta}} + \tilde{\mathbf{D}}\tilde{\mathbf{\Sigma}}\tilde{\mathbf{D}}'\right)}{\Phi_2\left(\mathbf{0}; \tilde{\boldsymbol{\kappa}}, \tilde{\boldsymbol{\Delta}} + \tilde{\mathbf{D}}\tilde{\mathbf{\Sigma}}\tilde{\mathbf{D}}'\right)} \exp\left(t\tilde{\boldsymbol{\pi}} + \frac{1}{2}t^2\tilde{\mathbf{\Sigma}}\right)
$$
\nwhere 
$$
\tilde{\boldsymbol{\pi}} = \frac{-S\epsilon_i\sigma_u^2}{\sigma_v^2 + \sigma_u^2}, \tilde{\boldsymbol{\Sigma}} = \frac{\sigma_v^2\sigma_u^2}{\sigma_v^2 + \sigma_u^2}, \tilde{\mathbf{D}} = \begin{pmatrix} \frac{S\rho}{\sigma_v}\end{pmatrix}, \tilde{\boldsymbol{\kappa}} = \begin{pmatrix} -\mathbf{Z}_{si}'\boldsymbol{\gamma} - \frac{\rho\sigma_v\epsilon_i}{\sigma_v^2 + \sigma_u^2} \\ \frac{S\sigma_u^2\epsilon_i}{\sigma_v^2 + \sigma_u^2} \end{pmatrix}, \tilde{\boldsymbol{\Delta}} = \begin{pmatrix} 1-\rho^2 & 0 \\ 0 & 0 \end{pmatrix}.
$$

The derivation of the efficiency and the reciprocal efficiency is obtained by replacing  $t = -1$  and  $t = 1$ , respectively. To obtain the inefficiency as  $E[u_i|\epsilon_i]$  is more complicated as it requires the derivation of a multivariate normal cdf. We have:

$$
E[u_i|\epsilon_i] = \left. \frac{\partial M_{u|\epsilon}(t)}{\partial t} \right|_{t=0}
$$

Then

$$
E\left[u_i|\epsilon_i\right] = \tilde{\boldsymbol{\pi}} + \left(\tilde{\mathbf{D}}\tilde{\mathbf{\Sigma}}\right)^{\prime} \frac{\Phi_2^* \left(\mathbf{0}; \tilde{\boldsymbol{\kappa}}, \tilde{\boldsymbol{\Delta}}\right)}{\Phi_2\left(\mathbf{0}; \tilde{\boldsymbol{\kappa}}, \tilde{\boldsymbol{\Delta}}\right)}
$$

where  $\Phi_2^* \left( \mathbf{s}; \tilde{\boldsymbol{\kappa}}, \ddot{\boldsymbol{\Delta}} \right) = \frac{\partial \Phi_2 \left( \mathbf{s}; \tilde{\boldsymbol{\kappa}}, \ddot{\boldsymbol{\Delta}} \right)}{\partial \mathbf{s}}$ ∂s

# <span id="page-10-0"></span>efficiencies 11

# Value

A data frame that contains individual (in-)efficiency estimates. These are ordered in the same way as the corresponding observations in the dataset used for the estimation.

# - For object of class 'sfacross' the following elements are returned:

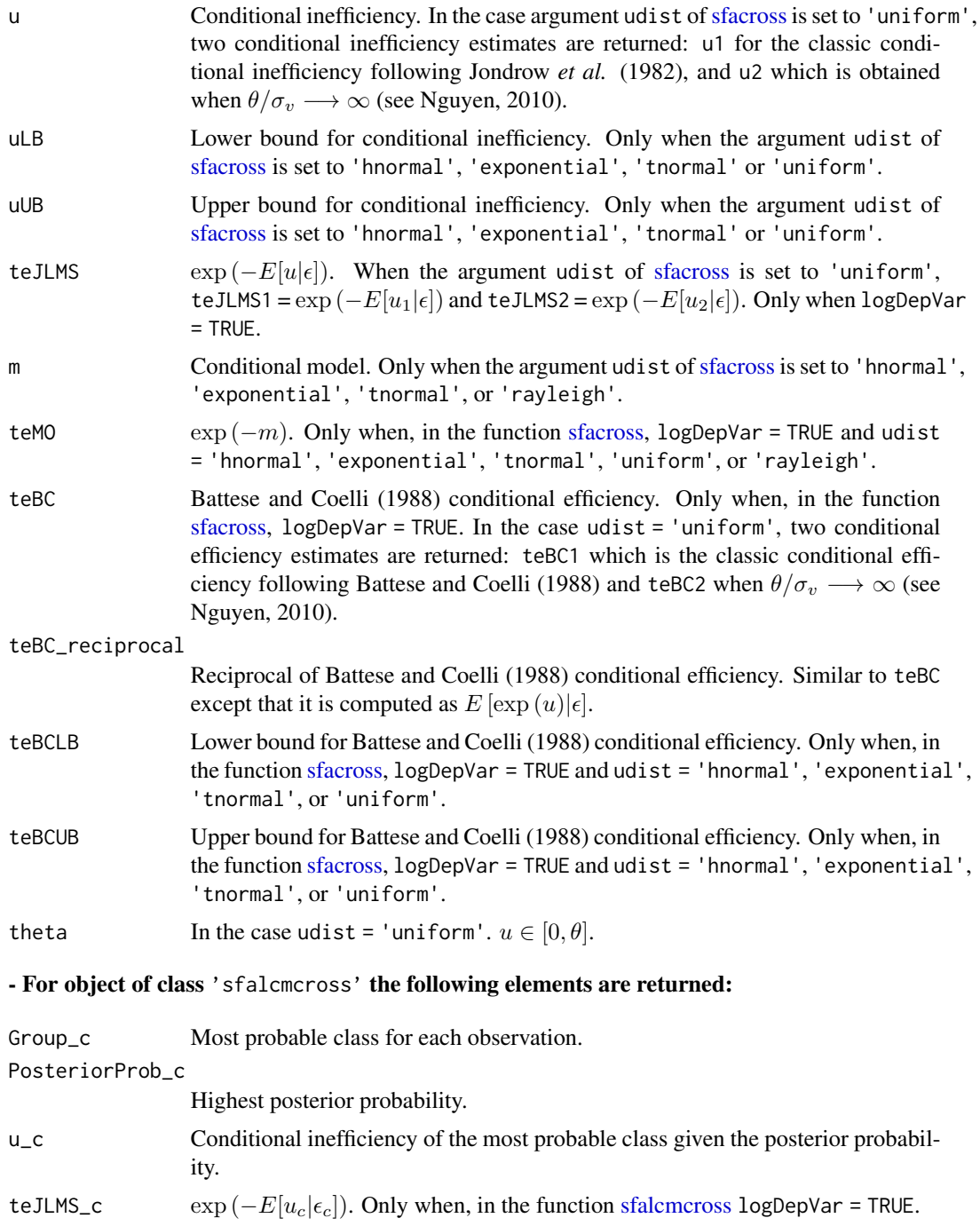

<span id="page-11-0"></span>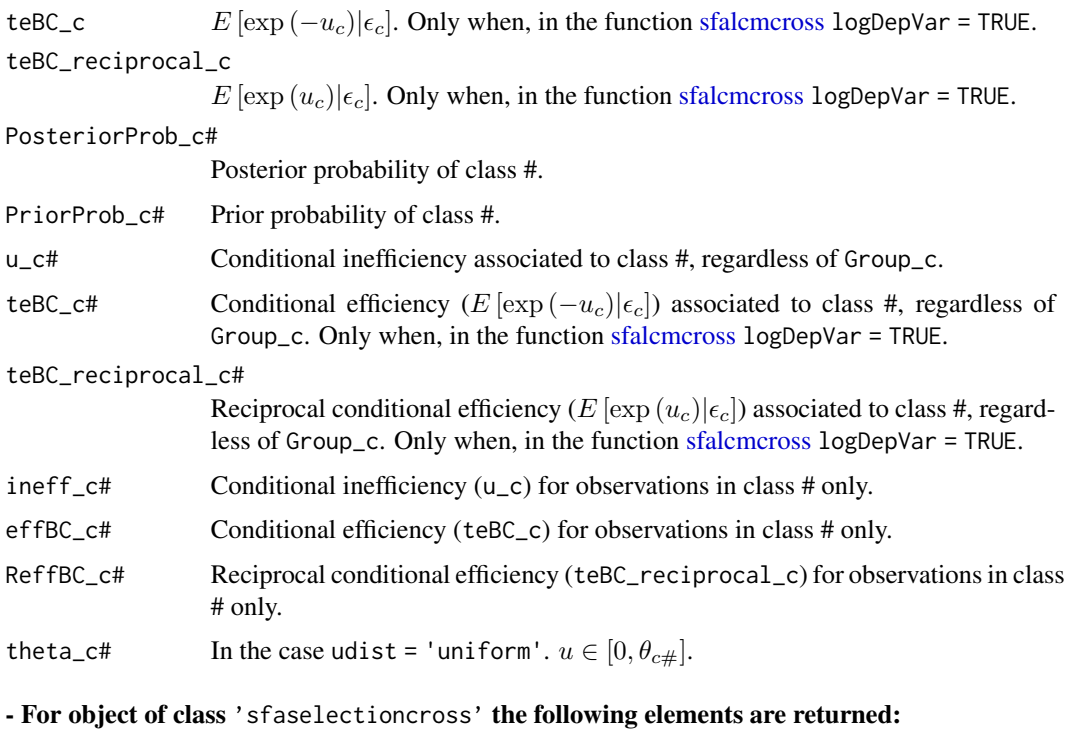

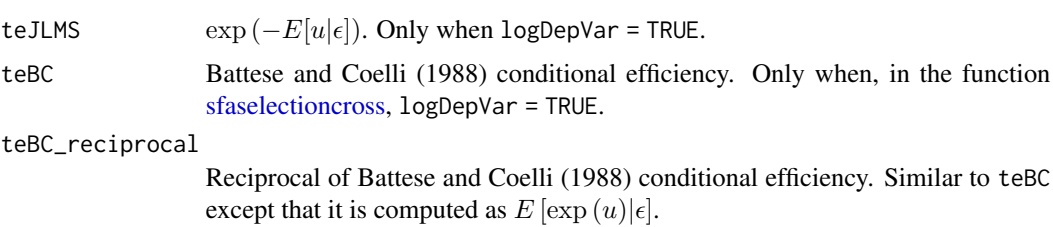

# References

u Conditional inefficiency.

Battese, G.E., and T.J. Coelli. 1988. Prediction of firm-level technical efficiencies with a generalized frontier production function and panel data. *Journal of Econometrics*, 38:387–399.

Bera, A.K., and S.C. Sharma. 1999. Estimating production uncertainty in stochastic frontier production function models. *Journal of Productivity Analysis*, 12:187-210.

Gonzalez-Farias, G., Dominguez-Molina, A., Gupta, A. K., 2004. Additive properties of skew normal random vectors. *Journal of Statistical Planning and Inference*. 126: 521-534.

Greene, W., 2010. A stochastic frontier model with correction for sample selection. *Journal of Productivity Analysis*. 34, 15–24.

Hjalmarsson, L., S.C. Kumbhakar, and A. Heshmati. 1996. DEA, DFA and SFA: A comparison. *Journal of Productivity Analysis*, 7:303-327.

Horrace, W.C., and P. Schmidt. 1996. Confidence statements for efficiency estimates from stochastic frontier models. *Journal of Productivity Analysis*, 7:257-282.

<span id="page-12-0"></span>Jondrow, J., C.A.K. Lovell, I.S. Materov, and P. Schmidt. 1982. On the estimation of technical inefficiency in the stochastic frontier production function model. *Journal of Econometrics*, 19:233– 238.

Lai, H. P., 2015. Maximum likelihood estimation of the stochastic frontier model with endogenous switching or sample selection. *Journal of Productivity Analysis*, 43: 105-117.

Nguyen, N.B. 2010. Estimation of technical efficiency in stochastic frontier analysis. PhD Dissertation, Bowling Green State University, August.

### See Also

[sfalcmcross](#page-33-1), for the latent class stochastic frontier analysis model fitting function using crosssectional or pooled data.

[sfacross](#page-25-1), for the stochastic frontier analysis model fitting function using cross-sectional or pooled data.

[sfaselectioncross](#page-44-1) for sample selection in stochastic frontier model fitting function using crosssectional or pooled data.

# Examples

```
## Not run:
## Using data on fossil fuel fired steam electric power generation plants in the U.S.
# Translog SFA (cost function) truncated normal with scaling property
tl_u_ts <- sfacross(formula = log(tc/wf) ~ log(y) + I(1/2 * (log(y))^2) + log(wl/wf) +
\log(wk/wf) + I(1/2 \times (\log(w1/wf))^2) + I(1/2 \times (\log(wk/wf))^2) + I(\log(w1/wf) \timeslog(wk/wf)) + I(log(y) * log(wl/wf)) + I(log(y) * log(wk/wf)), udist = 'tnormal',
muhet = \sim regu, uhet = \sim regu, data = utility, S = -1, scaling = TRUE, method = 'mla')
eff.tl_u_ts <- efficiencies(tl_u_ts)
head(eff.tl_u_ts)
summary(eff.tl_u_ts)
## End(Not run)
```
electricity *Data on U.S. electric power generation*

# **Description**

This dataset is on electric power generation in the United States.

#### Format

A data frame with 123 observations on the following 9 variables.

firm Firm identification.

cost Total cost in 1970, MM USD.

14 extract

output Output in million KwH. lprice Labor price. lshare Labor's cost share. cprice Capital price. cshare Capital's cost share. fprice Fuel price. fshare Fuel's cost share.

# Details

The dataset is from Christensen and Greene (1976) and has also been used in Greene (1990).

# Source

<http://pages.stern.nyu.edu/~wgreene/Text/tables/tablelist5.htm>

# References

Christensen, L.R., and W.H. Greene. 1976. Economies of scale in US electric power generation. *The Journal of Political Economy*, 84:655–676.

Greene, W.H. 1990. A Gamma-distributed stochastic frontier model. *Journal of Econometrics*, 46:141–163.

#### Examples

str(electricity) summary(electricity)

extract *Extract frontier information to be used with texreg package*

# Description

Extract coefficients and additional information for stochastic frontier models returned by [sfacross](#page-25-1), [sfalcmcross](#page-33-1), or [sfaselectioncross](#page-44-1).

# Usage

```
extract.sfacross(model, ...)
extract.sfalcmcross(model, ...)
extract.sfaselectioncross(model, ...)
```
<span id="page-13-0"></span>

#### extract the contract of the contract of the contract of the contract of the contract of the contract of the contract of the contract of the contract of the contract of the contract of the contract of the contract of the co

#### Arguments

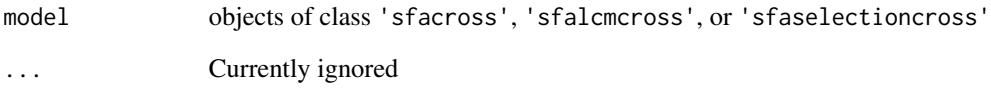

### Value

A texreg object representing the statistical model.

# See Also

[sfacross](#page-25-1), for the stochastic frontier analysis model fitting function using cross-sectional or pooled data.

[sfalcmcross](#page-33-1), for the latent class stochastic frontier analysis model fitting function using crosssectional or pooled data.

[sfaselectioncross](#page-44-1) for sample selection in stochastic frontier model fitting function using crosssectional data.

# Examples

```
hlf <- sfacross(formula = \log(tc/wf) \sim \log(y) + I(1/2 \times (\log(y))^2) +log(wl/wf) + log(wk/wf) + I(1/2 * (log(wl/wf))^2) + I(1/2 * (log(wk/wf))^2) +I(log(wl/wf) * log(wk/wf)) + I(log(y) * log(wl/wf)) + I(log(y) * log(wk/wf)),udist = 'hnormal', uhet = \sim regu, data = utility, S = -1, method = 'bfgs')
trnorm <- sfacross(formula = \log(tc/wf) \sim \log(y) + I(1/2 \times (\log(y))^2) +
log(wl/wf) + log(wk/wf) + I(1/2 * (log(wl/wf))^2) + I(1/2 * (log(wk/wf))^2) +I(log(wl/wf) * log(wk/wf)) + I(log(y) * log(wl/wf)) + I(log(y) * log(wk/wf)),udist = 'tnormal', muhet = \sim regu, data = utility, S = -1, method = 'bfgs')
```

```
tscal <- sfacross(formula = \log(tc/wf) \sim \log(y) + I(1/2 \times (\log(y))^2) +\log(w1/wf) + \log(wk/wf) + I(1/2 * (\log(w1/wf))^2) + I(1/2 * (\log(wk/wf))^2) +
I(log(wl/wf) * log(wk/wf)) + I(log(y) * log(wl/wf)) + I(log(y) * log(wk/wf)),udist = 'tnormal', muhet = \sim regu, uhet = \sim regu, data = utility,
S = -1, method = 'bfgs', scaling = TRUE)
```

```
expo <- sfacross(formula = \log(tc/wf) \sim \log(y) + I(1/2 \times (\log(y))^2) +\log(w1/wf) + \log(wk/wf) + I(1/2 * (\log(w1/wf))^2) + I(1/2 * (\log(wk/wf))^2) +
I(log(wl/wf) * log(wk/wf)) + I(log(y) * log(wl/wf)) + I(log(y) * log(wk/wf)),udist = 'exponential', uhet = \sim regu, data = utility, S = -1, method = 'bfgs')
```
texreg::screenreg(list(hlf, trnorm, tscal, expo))

<span id="page-15-1"></span><span id="page-15-0"></span>

# <span id="page-15-2"></span>Description

[fitted](#page-15-1) returns the fitted frontier values from stochastic frontier models estimated with [sfacross](#page-25-1), [sfalcmcross](#page-33-1), or [sfaselectioncross](#page-44-1).

#### Usage

```
## S3 method for class 'sfacross'
fitted(object, ...)
## S3 method for class 'sfalcmcross'
fitted(object, ...)
```
## S3 method for class 'sfaselectioncross' fitted(object, ...)

# Arguments

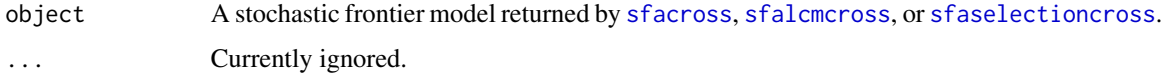

# Value

In the case of an object of class 'sfacross', or 'sfaselectioncross', a vector of fitted values is returned.

In the case of an object of class 'sfalcmcross', a data frame containing the fitted values for each class is returned where each variable ends with '\_c#', '#' being the class number.

# Note

The fitted values are ordered in the same way as the corresponding observations in the dataset used for the estimation.

# See Also

[sfacross](#page-25-1), for the stochastic frontier analysis model fitting function using cross-sectional or pooled data.

[sfalcmcross](#page-33-1), for the latent class stochastic frontier analysis model fitting function using crosssectional or pooled data.

[sfaselectioncross](#page-44-1) for sample selection in stochastic frontier model fitting function using crosssectional or pooled data.

# Examples

```
## Not run:
## Using data on eighty-two countries production (GDP)
# LCM Cobb Douglas (production function) half normal distribution
cb_2c_h <- sfalcmcross(formula = ly \sim 1k + 11 + yr, udist = 'hnormal',
data = worldprod)
fit.cb_2c_h <- fitted(cb_2c_h)
head(fit.cb_2c_h)
```
## End(Not run)

<span id="page-16-1"></span>ic *Extract information criteria of stochastic frontier models*

# <span id="page-16-2"></span>Description

[ic](#page-16-1) returns information criterion from stochastic frontier models estimated with [sfacross](#page-25-1), [sfalcmcross](#page-33-1), or [sfaselectioncross](#page-44-1).

# Usage

```
## S3 method for class 'sfacross'
ic(object, IC = "AIC", ...)
```
## S3 method for class 'sfalcmcross'  $ic(object, IC = "AIC", ...)$ 

## S3 method for class 'sfaselectioncross'  $ic(object, IC = "AIC", ...)$ 

# Arguments

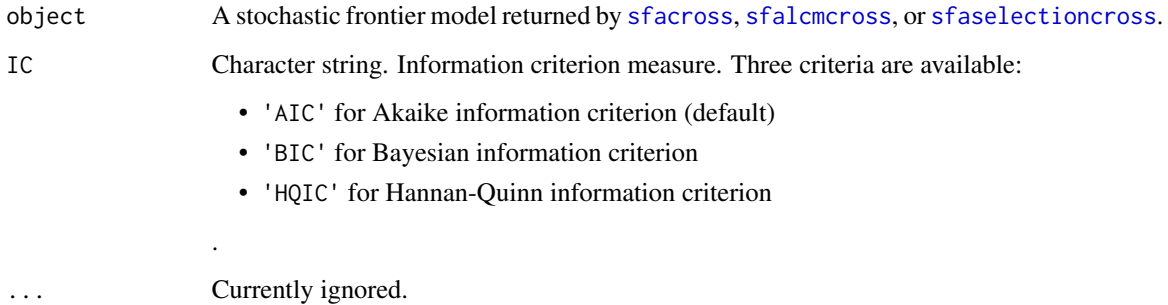

<span id="page-16-0"></span> $\frac{17}{17}$ 

# <span id="page-17-0"></span>Details

The different information criteria are computed as follows:

- AIC:  $-2 \log LL + 2 * K$
- BIC:  $-2 \log LL + \log N * K$
- HQIC:  $-2 \log LL + 2 \log [\log N] * K$

where  $LL$  is the maximum likelihood value, K the number of parameters estimated and N the number of observations.

# Value

[ic](#page-16-1) returns the value of the information criterion (AIC, BIC or HQIC) of the maximum likelihood coefficients.

#### See Also

[sfacross](#page-25-1), for the stochastic frontier analysis model fitting function using cross-sectional or pooled data.

[sfalcmcross](#page-33-1), for the latent class stochastic frontier analysis model fitting function using crosssectional or pooled data.

[sfaselectioncross](#page-44-1) for sample selection in stochastic frontier model fitting function using crosssectional or pooled data.

# Examples

```
## Not run:
## Using data on Swiss railway
# LCM (cost function) half normal distribution
cb_2c_u <- sfalcmcross(formula = LNCT ~ LNQ2 + LNQ3 + LNNET + LNPK + LNPL,
udist = 'hnormal', uhet = \sim 1, data = swissrailways, S = -1, method='ucminf')
ic(cb_2c_u)ic(cb_2c_u, IC = 'BIC')ic(cb_2c_u, IC = 'HQIC')
## End(Not run)
```
<span id="page-17-1"></span>logLik *Extract log-likelihood value of stochastic frontier models*

# <span id="page-17-2"></span>Description

[logLik](#page-17-1) extracts the log-likelihood value(s) from stochastic frontier models estimated with [sfacross](#page-25-1), [sfalcmcross](#page-33-1), or [sfaselectioncross](#page-44-1).

#### <span id="page-18-0"></span>logLik to the contract of the contract of the contract of the contract of the contract of the contract of the contract of the contract of the contract of the contract of the contract of the contract of the contract of the

# Usage

```
## S3 method for class 'sfacross'
logLik(object, individual = FALSE, ...)## S3 method for class 'sfalcmcross'
logLik(object, individual = FALSE, ...)## S3 method for class 'sfaselectioncross'
```

```
logLik(object, individual = FALSE, ...)
```
#### Arguments

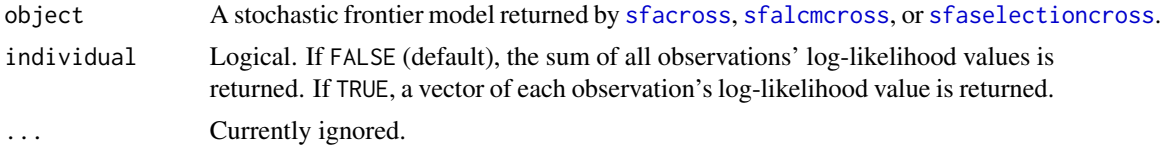

# Value

[logLik](#page-17-1) returns either an object of class 'logLik', which is the log-likelihood value with the total number of observations (nobs) and the number of free parameters (df) as attributes, when individual = FALSE, or a list of elements, containing the log-likelihood of each observation ( $logLink$ ), the total number of observations (Nobs) and the number of free parameters (df), when individual  $=$  TRUE.

# See Also

[sfacross](#page-25-1), for the stochastic frontier analysis model fitting function using cross-sectional or pooled data.

[sfalcmcross](#page-33-1), for the latent class stochastic frontier analysis model fitting function using crosssectional or pooled data.

[sfaselectioncross](#page-44-1) for sample selection in stochastic frontier model fitting function using crosssectional or pooled data.

# Examples

```
## Not run:
## Using data on fossil fuel fired steam electric power generation plants in the U.S.
# Translog SFA (cost function) truncated normal with scaling property
tl_u_ts <- sfacross(formula = log(tc/wf) ~ log(y) + I(1/2 * (log(y))^2) +
\log(w1/wf) + \log(wk/wf) + I(1/2 * (\log(w1/wf))^2) + I(1/2 * (\log(wk/wf))^2) +
I(log(wl/wf) * log(wk/wf)) + I(log(y) * log(wl/wf)) + I(log(y) * log(wk/wf)),udist = 'tnormal', muhet = \sim regu, uhet = \sim regu, data = utility, S = -1,
scaling = TRUE, method = 'mla')logLik(tl_u_ts)
```
## Using data on eighty-two countries production (GDP) # LCM Cobb Douglas (production function) half normal distribution

```
cb_2c_h <- sfalcmcross(formula = ly \sim lk + 11 + yr, udist = 'hnormal',
data = worldprod, S = 1)logLik(cb_2c_h, individual = TRUE)
```
## End(Not run)

<span id="page-19-1"></span>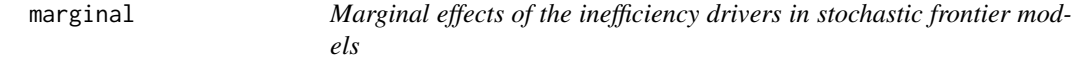

# <span id="page-19-2"></span>Description

This function returns marginal effects of the inefficiency drivers from stochastic frontier models estimated with [sfacross](#page-25-1), [sfalcmcross](#page-33-1), or [sfaselectioncross](#page-44-1).

# Usage

```
## S3 method for class 'sfacross'
marginal(object, newData = NULL, ...)## S3 method for class 'sfalcmcross'
marginal(object, newData = NULL, ...)## S3 method for class 'sfaselectioncross'
marginal(object, newData = NULL, ...)
```
# **Arguments**

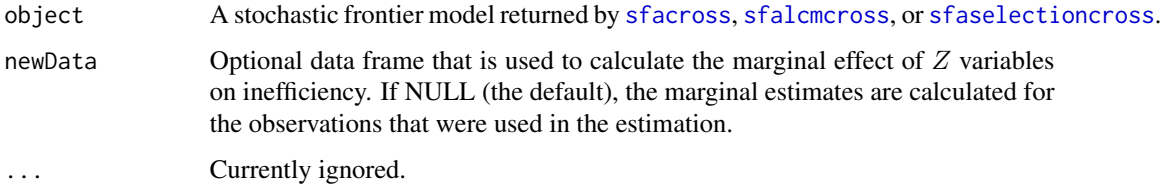

#### Details

[marginal](#page-19-1) operates in the presence of exogenous variables that explain inefficiency, namely the inefficiency drivers (uhet =  $Z_u$  or muhet =  $Z_{mu}$ ).

Two components are computed for each variable: the marginal effects on the expected inefficiency  $(\frac{\partial E[u]}{\partial z}$  $\frac{\partial E[u]}{\partial Z_{mu}}$ ) and the marginal effects on the variance of inefficiency  $(\frac{\partial V[u]}{\partial Z_{mu}})$ .

The model also allows the Wang (2002) parametrization of  $\mu$  and  $\sigma_u^2$  by the same vector of exogenous variables. This double parameterization accounts for non-monotonic relationships between the inefficiency and its drivers.

<span id="page-19-0"></span>

#### <span id="page-20-0"></span>marginal 21 and 22 and 22 and 22 and 22 and 23 and 23 and 23 and 23 and 23 and 24 and 25 and 26 and 27 and 27 and 27 and 27 and 27 and 27 and 27 and 27 and 27 and 27 and 27 and 27 and 27 and 27 and 27 and 27 and 27 and 27

#### Value

[marginal](#page-19-1) returns a data frame containing the marginal effects of the  $Z_u$  variables on the expected inefficiency (each variable has the prefix 'Eu\_') and on the variance of the inefficiency (each variable has the prefix 'Vu\_').

In the case of the latent class stochastic frontier (LCM), each variable ends with  $\mathcal{L} = t^*$  where  $\mathcal{L} = t^*$ is the class number.

#### References

Wang, H.J. 2002. Heteroscedasticity and non-monotonic efficiency effects of a stochastic frontier model. *Journal of Productivity Analysis*, 18:241–253.

# See Also

[sfacross](#page-25-1), for the stochastic frontier analysis model fitting function using cross-sectional or pooled data.

[sfalcmcross](#page-33-1), for the latent class stochastic frontier analysis model fitting function using crosssectional or pooled data.

[sfaselectioncross](#page-44-1) for sample selection in stochastic frontier model fitting function using crosssectional or pooled data.

#### Examples

```
## Not run:
## Using data on fossil fuel fired steam electric power generation plants in the U.S.
# Translog SFA (cost function) truncated normal with scaling property
tl_u_ts <- sfacross(formula = \log(tc/wf) \sim \log(y) + I(1/2 \times (\log(y))^2) +
\log(w1/wf) + \log(wk/wf) + I(1/2 * (\log(w1/wf))^2) + I(1/2 * (\log(wk/wf))^2) +
I(log(w1/wf) * log(wk/wf)) + I(log(y) * log(w1/wf)) + I(log(y) * log(wk/wf)),udist = 'tnormal', muhet = \sim regu + wl, uhet = \sim regu + wl, data = utility,
S = -1, scaling = TRUE, method = 'mla')
marg.tl_u_ts <- marginal(tl_u_ts)
summary(marg.tl_u_ts)
## Using data on eighty-two countries production (GDP)
# LCM Cobb Douglas (production function) half normal distribution
cb_2c_h <- sfalcmcross(formula = ly \sim lk + ll + yr, udist = 'hnormal',
    data = worldprod, uhet = \sim initStat + h, S = 1, method = 'mla')
 marg.cb_2c_h <- marginal(cb_2c_h)
 summary(marg.cb_2c_h)
```
## End(Not run)

<span id="page-21-0"></span>

#### <span id="page-21-1"></span>Description

This function extracts the total number of 'observations' from a fitted frontier model.

# Usage

```
## S3 method for class 'sfacross'
nobs(object, ...)
## S3 method for class 'sfalcmcross'
nobs(object, ...)
## S3 method for class 'sfaselectioncross'
nobs(object, ...)
```
# Arguments

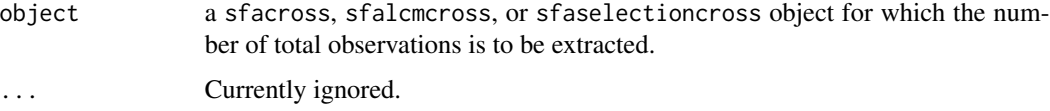

# Details

nobs gives the number of observations actually used by the estimation procedure. It is not necessarily the number of observations of the model frame (number of rows in the model frame), because sometimes the model frame is further reduced by the estimation procedure especially in the presence of NA. In the case of sfaselectioncross, nobs returns the number of observations used in the frontier equation.

#### Value

A single number, normally an integer.

# See Also

[sfacross](#page-25-1), for the stochastic frontier analysis model fitting function using cross-sectional or pooled data.

[sfalcmcross](#page-33-1), for the latent class stochastic frontier analysis model fitting function using crosssectional or pooled data.

[sfaselectioncross](#page-44-1) for sample selection in stochastic frontier model fitting function using crosssectional or pooled data.

#### <span id="page-22-0"></span>residuals 23

# Examples

```
## Not run:
## Using data on fossil fuel fired steam electric power generation plants in the U.S.
# Translog (cost function) half normal with heteroscedasticity
tl_u_h <- sfacross(formula = \log(tc/wf) \sim \log(y) + I(1/2 \times (\log(y))^2) +log(wl/wf) + log(wk/wf) + I(1/2 * (log(wl/wf))^2) + I(1/2 * (log(wk/wf))^2) +I(log(w1/wf) * log(wk/wf)) + I(log(y) * log(w1/wf)) + I(log(y) * log(wk/wf)),udist = 'hnormal', uhet = \sim regu, data = utility, S = -1, method = 'bfgs')
nobs(tl_u_h)
```
## End(Not run)

<span id="page-22-1"></span>residuals *Extract residuals of stochastic frontier models*

# <span id="page-22-2"></span>Description

This function returns the residuals' values from stochastic frontier models estimated with [sfacross](#page-25-1), [sfalcmcross](#page-33-1), or [sfaselectioncross](#page-44-1).

# Usage

```
## S3 method for class 'sfacross'
residuals(object, ...)
## S3 method for class 'sfalcmcross'
residuals(object, ...)
## S3 method for class 'sfaselectioncross'
residuals(object, ...)
```
#### Arguments

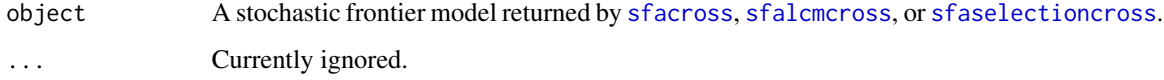

# Value

When the object is of class 'sfacross', or 'sfaselectioncross', [residuals](#page-22-1) returns a vector of residuals values.

When the object is of 'sfalcmcross', [residuals](#page-22-1) returns a data frame containing the residuals values for each latent class, where each variable ends with '\_c#', '#' being the class number.

# <span id="page-23-0"></span>Note

The residuals values are ordered in the same way as the corresponding observations in the dataset used for the estimation.

# See Also

[sfacross](#page-25-1), for the stochastic frontier analysis model fitting function using cross-sectional or pooled data.

[sfalcmcross](#page-33-1), for the latent class stochastic frontier analysis model fitting function using crosssectional or pooled data.

[sfaselectioncross](#page-44-1) for sample selection in stochastic frontier model fitting function using crosssectional or pooled data.

#### Examples

```
## Not run:
## Using data on fossil fuel fired steam electric power generation plants in the U.S.
# Translog SFA (cost function) truncated normal with scaling property
tl_u_ts <- sfacross(formula = log(tc/wf) ~ log(y) + I(1/2 * (log(y))^2) +
\log(w1/wf) + \log(wk/wf) + I(1/2 * (\log(w1/wf))^2) + I(1/2 * (\log(wk/wf))^2) +
I(log(w1/wf) * log(wk/wf)) + I(log(y) * log(w1/wf)) + I(log(y) * log(wk/wf)),udist = 'tnormal', muhet = \sim regu, uhet = \sim regu, data = utility, S = -1,
scaling = TRUE, method = 'mla')
resid.tl_u_ts <- residuals(tl_u_ts)
head(resid.tl_u_ts)
```

```
## Using data on eighty-two countries production (GDP)
# LCM Cobb Douglas (production function) half normal distribution
cb_2c_h <- sfalcmcross(formula = ly \sim lk + ll + yr, udist = 'hnormal',
data = worldprod, S = 1)resid.cb_2c_h <- residuals(cb_2c_h)
head(resid.cb_2c_h)
```

```
## End(Not run)
```
ricephil *Data on rice production in the Philippines*

# **Description**

This dataset contains annual data collected from 43 smallholder rice producers in the Tarlac region of the Philippines between 1990 and 1997.

#### ricephil 25

# Format

A data frame with 344 observations on the following 17 variables.

**YEARDUM** Time period  $(1 = 1990, ..., 8 = 1997)$ .

FARMERCODE Farmer code (1, ..., 43).

PROD Output (tonnes of freshly threshed rice).

AREA Area planted (hectares).

LABOR Labor used (man-days of family and hired labor).

NPK Fertiliser used (kg of active ingredients).

OTHER Other inputs used (Laspeyres index = 100 for Farm 17 in 1991).

PRICE Output price (pesos per kg).

AREAP Rental price of land (pesos per hectare).

LABORP Labor price (pesos per hired man-day).

NPKP Fertiliser price (pesos per kg of active ingredient).

OTHERP Price of other inputs (implicit price index).

AGE Age of the household head (years).

EDYRS Education of the household head (years).

HHSIZE Household size.

NADULT Number of adults in the household.

BANRAT Percentage of area classified as bantog (upland) fields.

# Details

This dataset is published as supplement to Coelli *et al.* (2005). While most variables of this dataset were supplied by the International Rice Research Institute (IRRI), some were calculated by Coelli *et al.* (2005, see p. 325–326). The survey is described in Pandey *et al.* (1999).

# Source

Supplementary files for Coelli *et al.* (2005), [http://www.uq.edu.au/economics/cepa/crob2005/](http://www.uq.edu.au/economics/cepa/crob2005/software/CROB2005.zip) [software/CROB2005.zip](http://www.uq.edu.au/economics/cepa/crob2005/software/CROB2005.zip).

# References

Coelli, T. J., Rao, D. S. P., O'Donnell, C. J., and Battese, G. E. 2005. *An Introduction to Efficiency and Productivity Analysis*, Springer, New York.

Pandey, S., Masciat, P., Velasco, L, and Villano, R. 1999. Risk analysis of a rainfed rice production system system in Tarlac, Central Luzon, Philippines. *Experimental Agriculture*, 35:225–237.

# Examples

str(ricephil) summary(ricephil)

# <span id="page-25-2"></span><span id="page-25-1"></span><span id="page-25-0"></span>Description

[sfacross](#page-25-1) is a symbolic formula-based function for the estimation of stochastic frontier models in the case of cross-sectional or pooled cross-sectional data, using maximum (simulated) likelihood - M(S)L.

The function accounts for heteroscedasticity in both one-sided and two-sided error terms as in Reifschneider and Stevenson (1991), Caudill and Ford (1993), Caudill *et al.* (1995) and Hadri (1999), but also heterogeneity in the mean of the pre-truncated distribution as in Kumbhakar *et al.* (1991), Huang and Liu (1994) and Battese and Coelli (1995).

Ten distributions are possible for the one-sided error term and eleven optimization algorithms are available.

The truncated normal - normal distribution with scaling property as in Wang and Schmidt (2002) is also implemented.

# Usage

```
sfacross(
  formula,
  muhet,
  uhet,
  vhet,
  logDepVar = TRUE,
  data,
  subset,
  weights,
  wscale = TRUE,
  S = 1L,
  udist = "hnormal",
  scaling = FALSE,
  start = NULL,
  method = "bfgs",hessianType = 1L,
  simType = "halton",
  Nsim = 100,prime = 2L,
  burn = 10,
  antithetics = FALSE,
  seed = 12345,
  itermax = 2000,printInfo = FALSE,
  tol = 1e-12,gradtol = 1e-06,
  stepmax = 0.1,
```
#### sfacross 27

```
qac = "marquardt"
\lambda## S3 method for class 'sfacross'
print(x, \ldots)## S3 method for class 'sfacross'
break(x, \ldots)## S3 method for class 'sfacross'
estfun(x, ...)
```
# Arguments

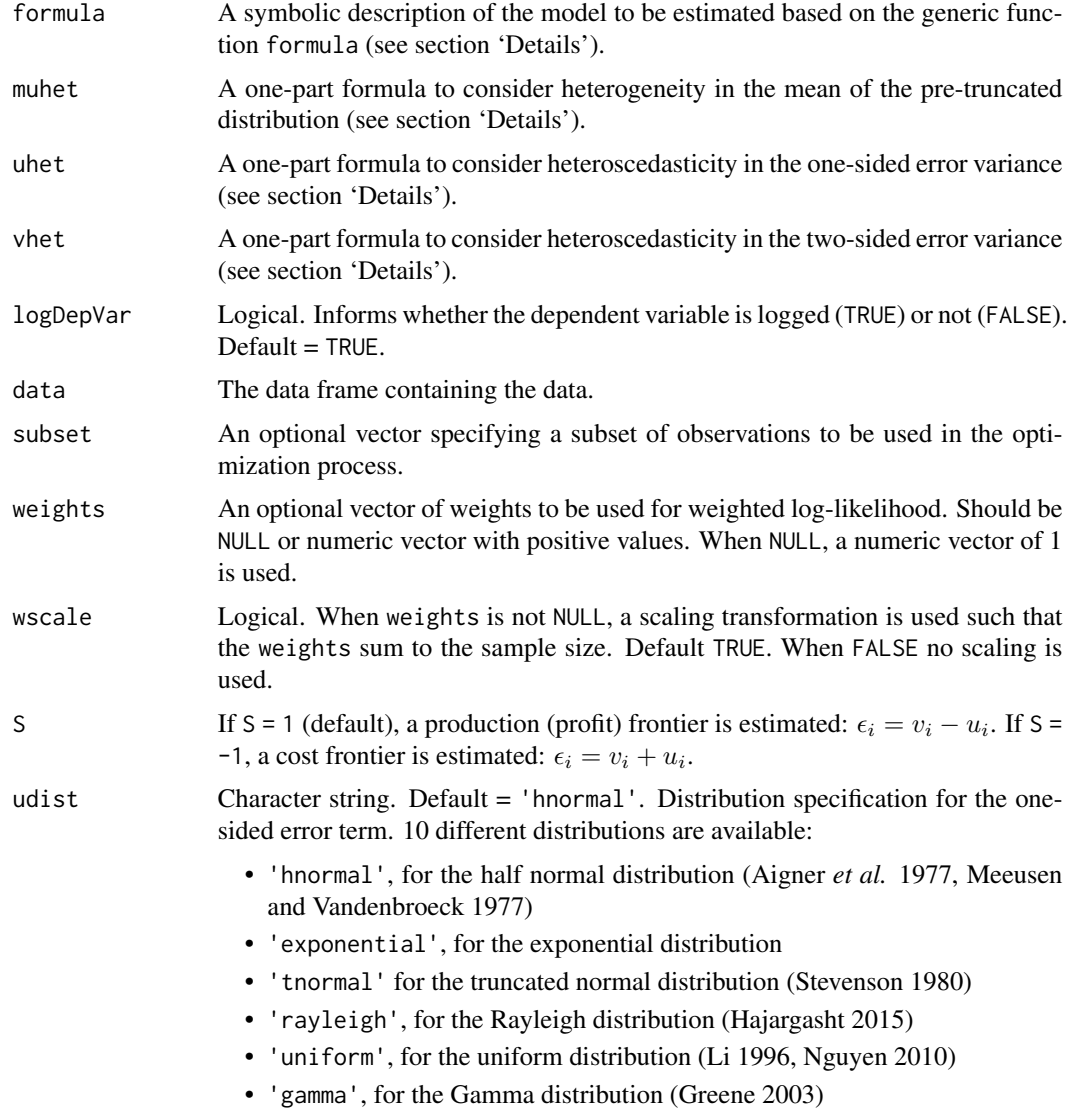

<span id="page-27-0"></span>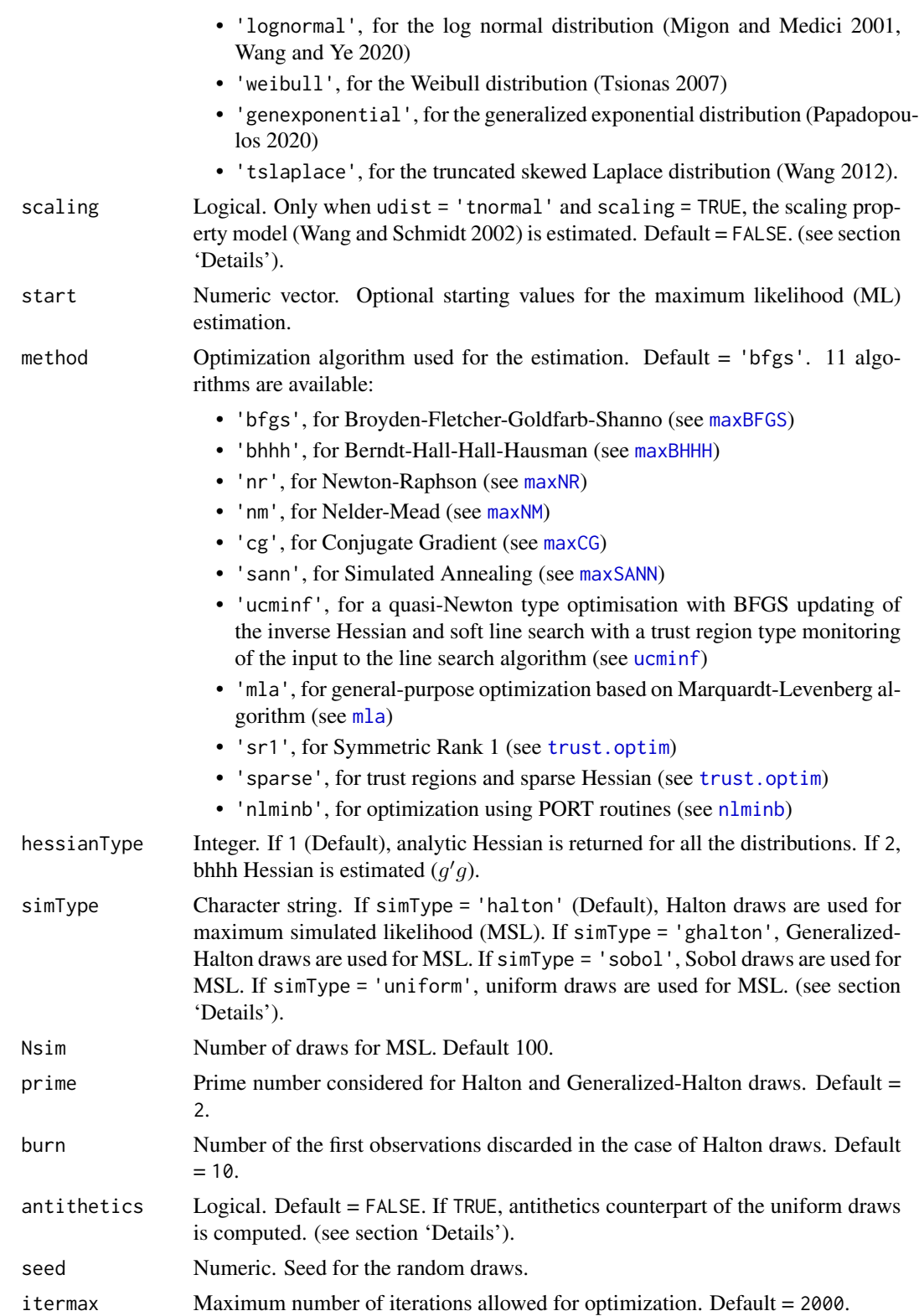

#### <span id="page-28-0"></span>sfacross 29

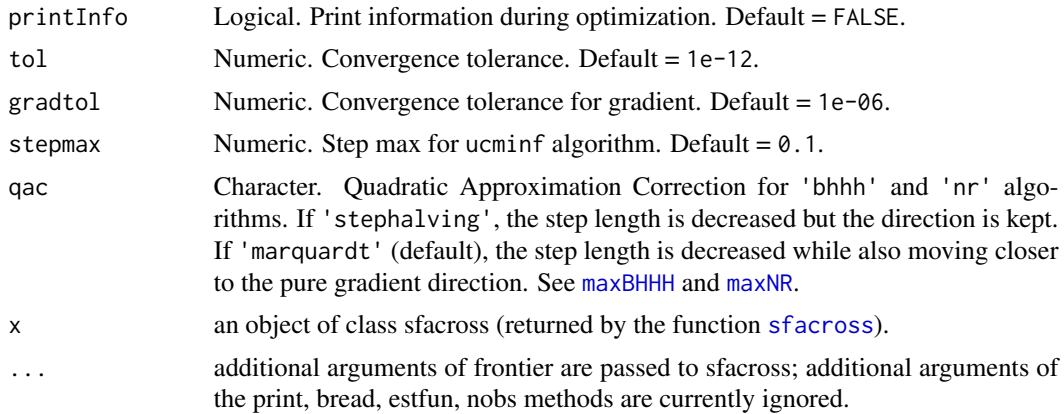

# Details

The stochastic frontier model for the cross-sectional data is defined as:

$$
y_i = \alpha + \mathbf{x_i'}\boldsymbol{\beta} + v_i - S u_i
$$

with

$$
\epsilon_i = v_i - S u_i
$$

where  $i$  is the observation,  $y$  is the output (cost, revenue, profit),  $x$  is the vector of main explanatory variables (inputs and other control variables), u is the one-sided error term with variance  $\sigma_u^2$ , and v is the two-sided error term with variance  $\sigma_v^2$ .

 $S = 1$  in the case of production (profit) frontier function and  $S = -1$  in the case of cost frontier function.

The model is estimated using maximum likelihood (ML) for most distributions except the Gamma, Weibull and log-normal distributions for which maximum simulated likelihood (MSL) is used. For this latter, several draws can be implemented namely Halton, Generalized Halton, Sobol and uniform. In the case of uniform draws, antithetics can also be computed: first Nsim/2 draws are obtained, then the Nsim/2 other draws are obtained as counterpart of one (1-draw).

To account for heteroscedasticity in the variance parameters of the error terms, a single part (right) formula can also be specified. To impose the positivity to these parameters, the variances are modelled as:  $\sigma_u^2 = \exp(\delta' \mathbf{Z}_u)$  or  $\sigma_v^2 = \exp(\phi' \mathbf{Z}_v)$ , where  $\mathbf{Z}_u$  and  $\mathbf{Z}_v$  are the heteroscedasticity variables (inefficiency drivers in the case of  $\mathbf{Z}_u$ ) and  $\delta$  and  $\phi$  the coefficients. In the case of heterogeneity in the truncated mean  $\mu$ , it is modelled as  $\mu = \omega' \mathbb{Z}_{\mu}$ . The scaling property can be applied for the truncated normal distribution:  $u \sim h(\mathbf{Z}_u, \delta)u$  where u follows a truncated normal distribution  $N^+(\tau, \exp(cu))$ .

In the case of the truncated normal distribution, the convolution of  $u_i$  and  $v_i$  is:

$$
f(\epsilon_i) = \frac{1}{\sqrt{\sigma_u^2 + \sigma_v^2}} \phi \left( \frac{S\epsilon_i + \mu}{\sqrt{\sigma_u^2 + \sigma_v^2}} \right) \Phi \left( \frac{\mu_{i*}}{\sigma_*} \right) / \Phi \left( \frac{\mu}{\sigma_u} \right)
$$

where

<span id="page-29-0"></span>30 sfacross and the state of the state of the state of the state of the state of the state of the state of the state of the state of the state of the state of the state of the state of the state of the state of the state o

$$
\mu_{i*} = \frac{\mu \sigma_v^2 - S \epsilon_i \sigma_u^2}{\sigma_u^2 + \sigma_v^2}
$$

and

$$
\sigma_*^2 = \frac{\sigma_u^2 \sigma_v^2}{\sigma_u^2 + \sigma_v^2}
$$

In the case of the half normal distribution the convolution is obtained by setting  $\mu = 0$ .

sfacross allows for the maximization of weighted log-likelihood. When option weights is specified and wscale = TRUE, the weights are scaled as:

$$
new_{weights} = sample_{size} \times \frac{old_{weights}}{\sum (old_{weights})}
$$

For complex problems, non-gradient methods (e.g. nm or sann) can be used to warm start the optimization and zoom in the neighborhood of the solution. Then a gradient-based methods is recommended in the second step. In the case of sann, we recommend to significantly increase the iteration limit (e.g. itermax = 20000). The Conjugate Gradient (cg) can also be used in the first stage.

A set of extractor functions for fitted model objects is available for objects of class 'sfacross' including methods to the generic functions [print](#page-25-2), [summary](#page-54-1), [coef](#page-2-2), [fitted](#page-15-2), [logLik](#page-17-2), [residuals](#page-22-2), [vcov](#page-59-1), [efficiencies](#page-7-2), [ic](#page-16-2), [marginal](#page-19-2), [skewnessTest](#page-53-1), [estfun](#page-25-2) and [bread](#page-25-2) (from the [sandwich](https://CRAN.R-project.org/package=sandwich) package), [lmtest::coeftest\(\)](#page-0-0) (from the [lmtest](https://CRAN.R-project.org/package=lmtest) package).

# Value

[sfacross](#page-25-1) returns a list of class 'sfacross' containing the following elements:

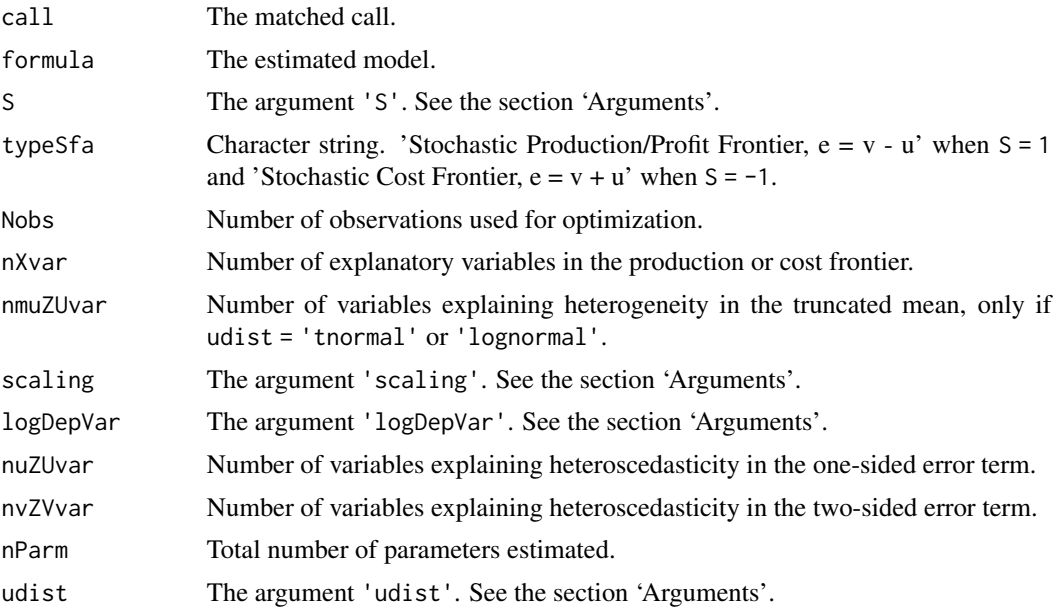

#### sfacross 31

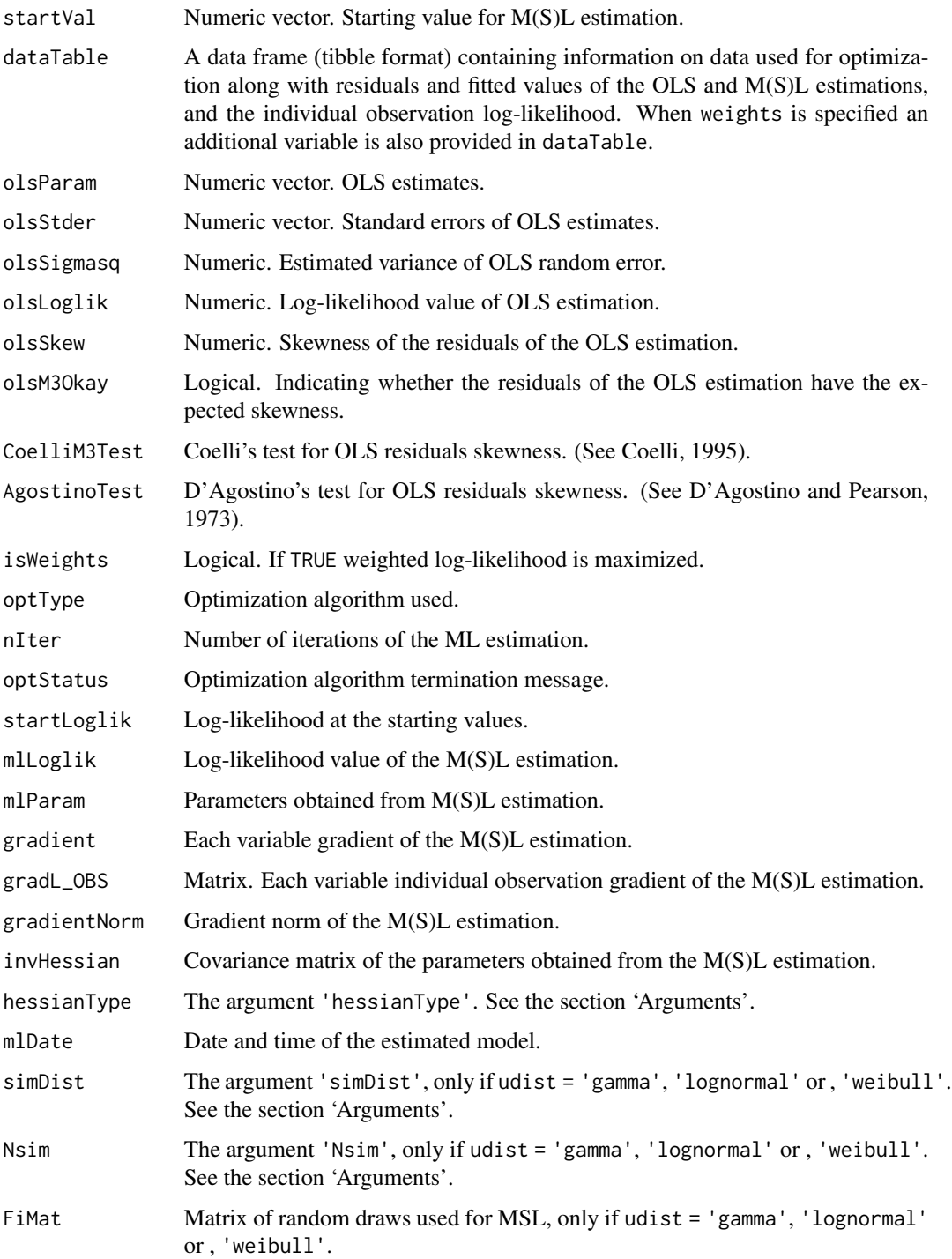

# Note

For the Halton draws, the code is adapted from the mlogit package.

#### References

Aigner, D., Lovell, C. A. K., and Schmidt, P. 1977. Formulation and estimation of stochastic frontier production function models. *Journal of Econometrics*, 6(1), 21–37.

Battese, G. E., and Coelli, T. J. 1995. A model for technical inefficiency effects in a stochastic frontier production function for panel data. *Empirical Economics*, 20(2), 325–332.

Caudill, S. B., and Ford, J. M. 1993. Biases in frontier estimation due to heteroscedasticity. *Economics Letters*, 41(1), 17–20.

Caudill, S. B., Ford, J. M., and Gropper, D. M. 1995. Frontier estimation and firm-specific inefficiency measures in the presence of heteroscedasticity. *Journal of Business & Economic Statistics*, 13(1), 105–111.

Coelli, T. 1995. Estimators and hypothesis tests for a stochastic frontier function - a Monte-Carlo analysis. *Journal of Productivity Analysis*, 6:247–268.

D'Agostino, R., and E.S. Pearson. 1973. Tests for departure from normality. Empirical results for  $B$  Agostino, K., and E.S. Pearson. 1975. Tests for departure distributions of  $b_2$  and  $\sqrt{b_1}$ . *Biometrika*, **60**:613–622.

Greene, W. H. 2003. Simulated likelihood estimation of the normal-Gamma stochastic frontier function. *Journal of Productivity Analysis*, 19(2-3), 179–190.

Hadri, K. 1999. Estimation of a doubly heteroscedastic stochastic frontier cost function. *Journal of Business & Economic Statistics*, 17(3), 359–363.

Hajargasht, G. 2015. Stochastic frontiers with a Rayleigh distribution. *Journal of Productivity Analysis*, 44(2), 199–208.

Huang, C. J., and Liu, J.-T. 1994. Estimation of a non-neutral stochastic frontier production function. *Journal of Productivity Analysis*, 5(2), 171–180.

Kumbhakar, S. C., Ghosh, S., and McGuckin, J. T. 1991) A generalized production frontier approach for estimating determinants of inefficiency in U.S. dairy farms. *Journal of Business & Economic Statistics*, 9(3), 279–286.

Li, Q. 1996. Estimating a stochastic production frontier when the adjusted error is symmetric. *Economics Letters*, 52(3), 221–228.

Meeusen, W., and Vandenbroeck, J. 1977. Efficiency estimation from Cobb-Douglas production functions with composed error. *International Economic Review*, 18(2), 435–445.

Migon, H. S., and Medici, E. V. 2001. Bayesian hierarchical models for stochastic production frontier. Lacea, Montevideo, Uruguay.

Nguyen, N. B. 2010. Estimation of technical efficiency in stochastic frontier analysis. PhD dissertation, Bowling Green State University, August.

Papadopoulos, A. 2021. Stochastic frontier models using the generalized exponential distribution. *Journal of Productivity Analysis*, 55:15–29.

Reifschneider, D., and Stevenson, R. 1991. Systematic departures from the frontier: A framework for the analysis of firm inefficiency. *International Economic Review*, 32(3), 715–723.

Stevenson, R. E. 1980. Likelihood Functions for Generalized Stochastic Frontier Estimation. *Journal of Econometrics*, 13(1), 57–66.

Tsionas, E. G. 2007. Efficiency measurement with the Weibull stochastic frontier. *Oxford Bulletin of Economics and Statistics*, 69(5), 693–706.

#### <span id="page-32-0"></span>sfacross 33

Wang, K., and Ye, X. 2020. Development of alternative stochastic frontier models for estimating time-space prism vertices. *Transportation*.

Wang, H.J., and Schmidt, P. 2002. One-step and two-step estimation of the effects of exogenous variables on technical efficiency levels. *Journal of Productivity Analysis*, 18:129–144.

Wang, J. 2012. A normal truncated skewed-Laplace model in stochastic frontier analysis. Master thesis, Western Kentucky University, May.

# See Also

[print](#page-25-2) for printing sfacross object.

[summary](#page-54-1) for creating and printing summary results.

[coef](#page-2-2) for extracting coefficients of the estimation.

[efficiencies](#page-7-2) for computing (in-)efficiency estimates.

[fitted](#page-15-2) for extracting the fitted frontier values.

[ic](#page-16-2) for extracting information criteria.

[logLik](#page-17-2) for extracting log-likelihood value(s) of the estimation.

[marginal](#page-19-2) for computing marginal effects of inefficiency drivers.

[residuals](#page-22-2) for extracting residuals of the estimation.

[skewnessTest](#page-53-1) for conducting residuals skewness test.

[vcov](#page-59-1) for computing the variance-covariance matrix of the coefficients.

[bread](#page-25-2) for bread for sandwich estimator.

[estfun](#page-25-2) for gradient extraction for each observation.

[skewnessTest](#page-53-1) for implementing skewness test.

# Examples

```
## Using data on fossil fuel fired steam electric power generation plants in the U.S.
# Translog (cost function) half normal with heteroscedasticity
tl_u_h <- sfacross(formula = log(tc/wf) ~ log(y) + I(1/2 * (log(y))^2) +
\log(w1/wf) + \log(wk/wf) + I(1/2 * (\log(w1/wf))^2) + I(1/2 * (\log(wk/wf))^2) +
I(log(wl/wf) * log(wk/wf)) + I(log(y) * log(wl/wf)) + I(log(y) * log(wk/wf)),udist = 'hnormal', uhet = \sim regu, data = utility, S = -1, method = 'bfgs')
summary(tl_u_h)
```

```
# Translog (cost function) truncated normal with heteroscedasticity
tl_u_t <- sfacross(formula = \log(tc/wf) \sim \log(y) + I(1/2 \times (\log(y))^2) +\log(w1/wf) + \log(wk/wf) + I(1/2 * (\log(w1/wf))^2) + I(1/2 * (\log(wk/wf))^2) +
I(log(wl/wf) * log(wk/wf)) + I(log(y) * log(wl/wf)) + I(log(y) * log(wk/wf)),udist = 'tnormal', muhet = \sim regu, data = utility, S = -1, method = 'bhhh')
summary(tl_u_t)
```

```
# Translog (cost function) truncated normal with scaling property
tl_u_ts <- sfacross(formula = \log(tc/wf) \sim \log(y) + I(1/2 \times (\log(y))^2) +log(w1/wf) + log(wk/wf) + I(1/2 * (log(w1/wf))^2) + I(1/2 * (log(wk/wf))^2) +I(log(wl/wf) * log(wk/wf)) + I(log(y) * log(wl/wf)) + I(log(y) * log(wk/wf)),
```
#### <span id="page-33-0"></span>34 sfalcmcross and the state of the state of the state of the state of the state of the state of the state of the state of the state of the state of the state of the state of the state of the state of the state of the stat

```
udist = 'tnormal', muhet = \sim regu, uhet = \sim regu, data = utility, S = -1,
scaling = TRUE, method = 'mla')
summary(tl_u_ts)
## Using data on Philippine rice producers
# Cobb Douglas (production function) generalized exponential, and Weibull
# distributions
cb_p_ge <- sfacross(formula = log(PROD) \sim log(AREA) + log(LABOR) + log(NPK) +log(OTHER), udist = 'genexponential', data = ricephil, S = 1, method = 'bfgs')
summary(cb_p_ge)
## Using data on U.S. electric utility industry
# Cost frontier Gamma distribution
tl_u_g <- sfacross(formula = log(cost/fprice) ~ log(output) + I(log(output)^2) +
I(log(1price/fprice)) + I(log(cprice/fprice)), udist = 'gamma', uhet = \sim 1,
data = electricity, S = -1, method = 'bfgs', simType = 'halton', Nsim = 200,
hessianType = 2)summary(tl_u_g)
```
<span id="page-33-1"></span>sfalcmcross *Latent class stochastic frontier using cross-sectional data*

#### <span id="page-33-2"></span>**Description**

[sfalcmcross](#page-33-1) is a symbolic formula based function for the estimation of the latent class stochastic frontier model (LCM) in the case of cross-sectional or pooled cross-sectional data. The model is estimated using maximum likelihood (ML). See Orea and Kumbhakar (2004), Parmeter and Kumbhakar (2014, p282).

Only the half-normal distribution is possible for the one-sided error term. Eleven optimization algorithms are available.

The function also accounts for heteroscedasticity in both one-sided and two-sided error terms, as in Reifschneider and Stevenson (1991), Caudill and Ford (1993), Caudill *et al.* (1995) and Hadri (1999).

The model can estimate up to five classes.

#### Usage

```
sfalcmcross(
  formula,
  uhet,
  vhet,
  thet,
  logDepVar = TRUE,
  data,
  subset,
  weights,
```
sfalcmcross 35

```
wscale = TRUE,S = 1L,
 udist = "hnormal",
 start = NULL,
 whichStart = 2L,
 initAlg = "nm",
 initIter = 100,lcmClasses = 2,
 method = "bfgs",
 hessianType = 1,
 itermax = 2000L,printInfo = FALSE,
 tol = 1e-12,gradtol = 1e-06,stepmax = 0.1,
 qac = "marquardt"
\mathcal{L}## S3 method for class 'sfalcmcross'
print(x, \ldots)## S3 method for class 'sfalcmcross'
break(x, \ldots)## S3 method for class 'sfalcmcross'
```

```
estfun(x, ...)
```
# Arguments

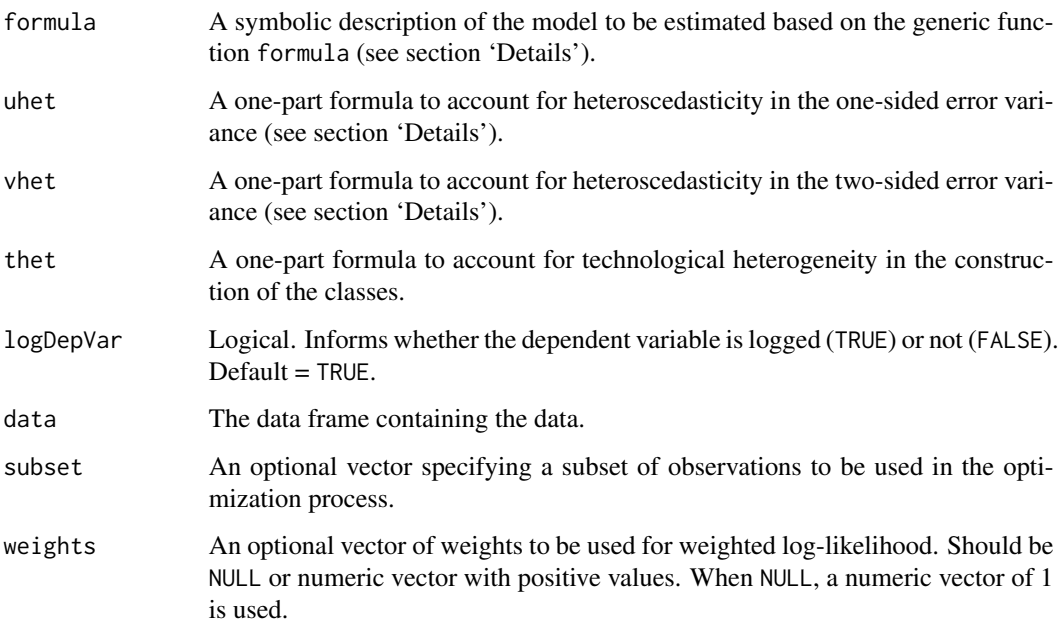

<span id="page-35-0"></span>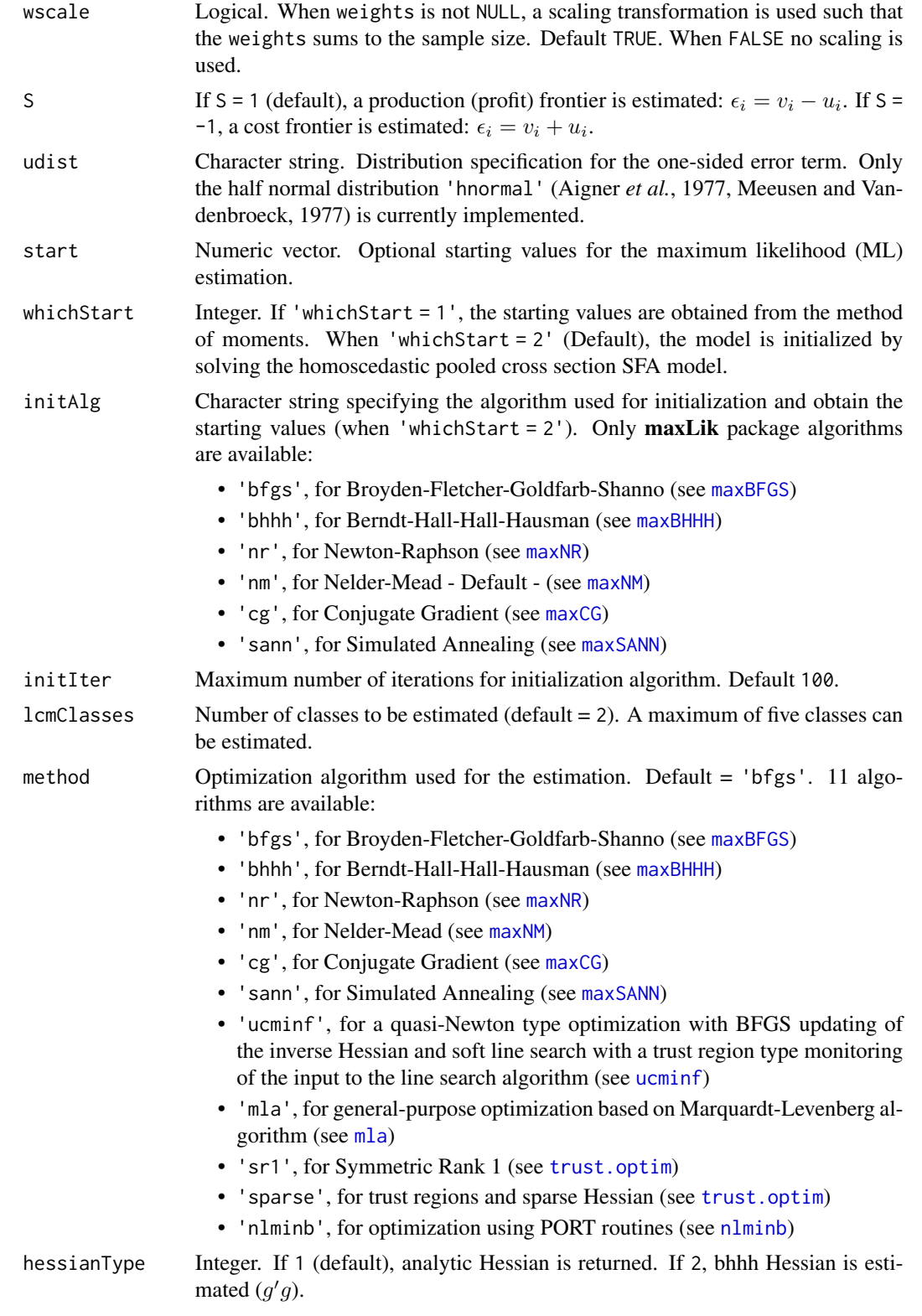

#### <span id="page-36-0"></span>sfalcmcross 37

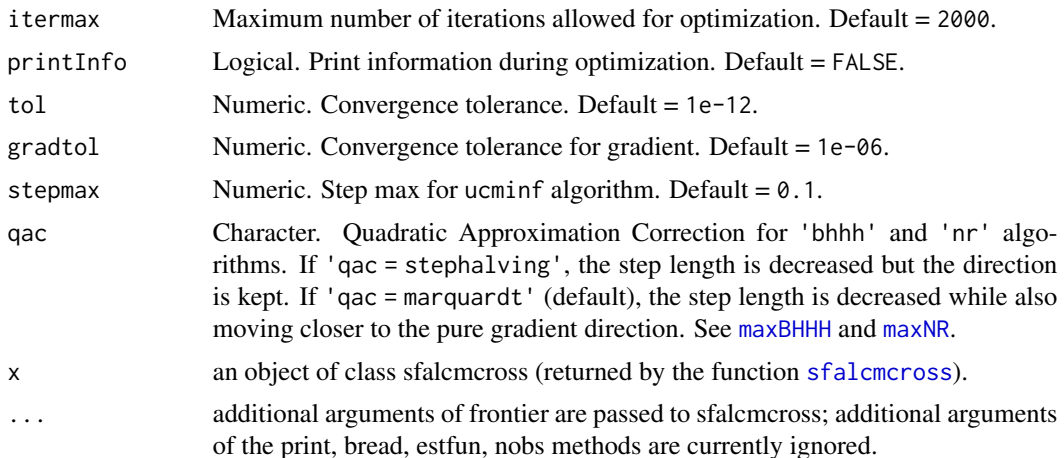

# Details

LCM is an estimation of a finite mixture of production functions:

$$
y_i = \alpha_j + \mathbf{x}_i' \boldsymbol{\beta}_j + v_{i|j} - S u_{i|j}
$$

$$
\epsilon_{i|j} = v_{i|j} - S u_{i|j}
$$

where i is the observation, j is the class, y is the output (cost, revenue, profit), x is the vector of main explanatory variables (inputs and other control variables),  $u$  is the one-sided error term with variance  $\sigma_u^2$ , and v is the two-sided error term with variance  $\sigma_v^2$ .

 $S = 1$  in the case of production (profit) frontier function and  $S = -1$  in the case of cost frontier function.

The contribution of observation  $i$  to the likelihood conditional on class  $j$  is defined as:

$$
P(i|j) = \frac{2}{\sqrt{\sigma_{u|j}^2 + \sigma_{v|j}^2}} \phi \left(\frac{S\epsilon_{i|j}}{\sqrt{\sigma_{u|j}^2 + \sigma_{v|j}^2}}\right) \Phi \left(\frac{\mu_{i*|j}}{\sigma_{i|j}}\right)
$$

where

$$
\mu_{i*|j} = \frac{-S\epsilon_{i|j}\sigma_{u|j}^2}{\sigma_{u|j}^2 + \sigma_{v|j}^2}
$$

and

$$
\sigma_*^2 = \frac{\sigma_{u|j}^2 \sigma_{v|j}^2}{\sigma_{u|j}^2 + \sigma_{v|j}^2}
$$

The prior probability of using a particular technology can depend on some covariates (namely the variables separating the observations into classes) using a logit specification:

<span id="page-37-0"></span>38 sfalcmcross and the contract of the contract of the contract of the contract of the contract of the contract of the contract of the contract of the contract of the contract of the contract of the contract of the contrac

$$
\pi(i,j) = \frac{\exp\left(\boldsymbol{\theta}_{j}^{\prime} \mathbf{Z}_{hi}\right)}{\sum_{m=1}^{J} \exp\left(\boldsymbol{\theta}_{m}^{\prime} \mathbf{Z}_{hi}\right)}
$$

with  $\mathbf{Z}_h$  the covariates,  $\boldsymbol{\theta}$  the coefficients estimated for the covariates, and  $\exp(\boldsymbol{\theta}_j'\mathbf{Z}_h) = 1$ . The unconditional likelihood of observation  $i$  is simply the average over the  $J$  classes:

$$
P(i) = \sum_{m=1}^{J} \pi(i, m) P(i|m)
$$

The number of classes to retain can be based on information criterion (see for instance [ic](#page-16-2)). Class assignment is based on the largest posterior probability. This probability is obtained using

$$
w(j|i) = \frac{P(i|j) \pi(i,j)}{\sum_{m=1}^{J} P(i|m) \pi(i,m)}
$$

To accommodate heteroscedasticity in the variance parameters of the error terms, a single part (right) formula can also be specified. To impose the positivity on these parameters, the variances are modelled respectively as:  $\sigma_{u|j}^2 = \exp(\delta_j' \mathbf{Z}_u)$  and  $\sigma_{v|j}^2 = \exp(\phi_j' \mathbf{Z}_v)$ , where  $Z_u$  and  $Z_v$  are the heteroscedasticity variables (inefficiency drivers in the case of  $\mathbf{Z}_u$ ) and  $\delta$  and  $\phi$  the coefficients. 'sfalcmcross' only supports the half-normal distribution for the one-sided error term.

sfalcmcross allows for the maximization of weighted log-likelihood. When option weights is specified and wscale = TRUE, the weights are scaled as:

$$
new_{weights} = sample_{size} \times \frac{old_{weights}}{\sum (old_{weights})}
$$

For complex problems, non-gradient methods (e.g. nm or sann) can be used to warm start the optimization and zoom in the neighborhood of the solution. Then a gradient-based methods is recommended in the second step. In the case of sann, we recommend to significantly increase the iteration limit (e.g. itermax = 20000). The Conjugate Gradient (cg) can also be used in the first stage.

A set of extractor functions for fitted model objects is available for objects of class 'sfalcmcross' including methods to the generic functions [print](#page-33-2), [summary](#page-54-1), [coef](#page-2-2), [fitted](#page-15-2), [logLik](#page-17-2), [residuals](#page-22-2), [vcov](#page-59-1), [efficiencies](#page-7-2), [ic](#page-16-2), [marginal](#page-19-2), [estfun](#page-33-2) and [bread](#page-33-2) (from the [sandwich](https://CRAN.R-project.org/package=sandwich) package), [lmtest::coeftest\(\)](#page-0-0) (from the **[lmtest](https://CRAN.R-project.org/package=lmtest)** package).

#### Value

[sfalcmcross](#page-33-1) returns a list of class 'sfalcmcross' containing the following elements:

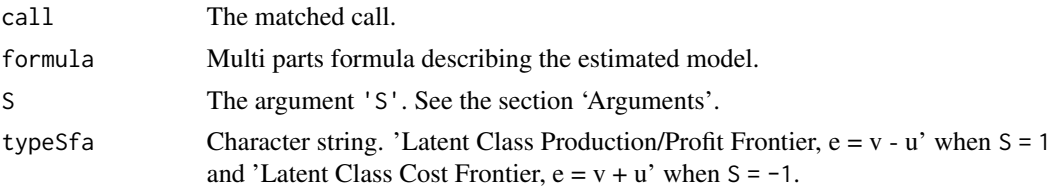

Bayes' rule, as follows for class  $j$ :

# <span id="page-38-0"></span>sfalcmcross 39

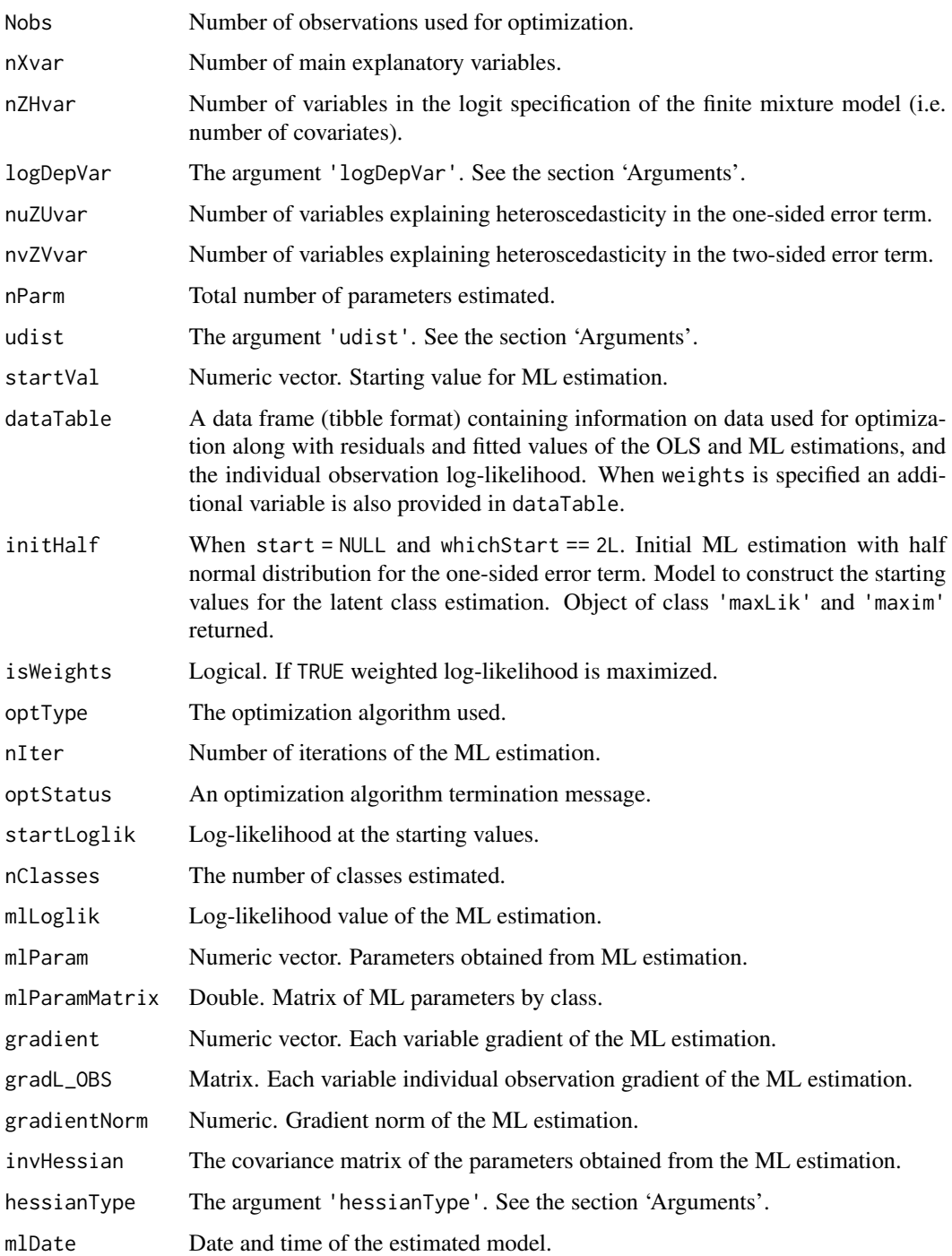

# Note

In the case of panel data, [sfalcmcross](#page-33-1) estimates a pooled cross-section where the probability of belonging to a class a priori is not permanent (not fixed over time).

#### <span id="page-39-0"></span>References

Aigner, D., Lovell, C. A. K., and P. Schmidt. 1977. Formulation and estimation of stochastic frontier production function models. *Journal of Econometrics*, 6(1), 21–37.

Caudill, S. B., and J. M. Ford. 1993. Biases in frontier estimation due to heteroscedasticity. *Economics Letters*, 41(1), 17–20.

Caudill, S. B., Ford, J. M., and D. M. Gropper. 1995. Frontier estimation and firm-specific inefficiency measures in the presence of heteroscedasticity. *Journal of Business & Economic Statistics*, 13(1), 105–111.

Hadri, K. 1999. Estimation of a doubly heteroscedastic stochastic frontier cost function. *Journal of Business & Economic Statistics*, 17(3), 359–363.

Meeusen, W., and J. Vandenbroeck. 1977. Efficiency estimation from Cobb-Douglas production functions with composed error. *International Economic Review*, 18(2), 435–445.

Orea, L., and S.C. Kumbhakar. 2004. Efficiency measurement using a latent class stochastic frontier model. *Empirical Economics*, 29, 169–183.

Parmeter, C.F., and S.C. Kumbhakar. 2014. Efficiency analysis: A primer on recent advances. *Foundations and Trends in Econometrics*, 7, 191–385.

Reifschneider, D., and R. Stevenson. 1991. Systematic departures from the frontier: A framework for the analysis of firm inefficiency. *International Economic Review*, 32(3), 715–723.

#### See Also

[print](#page-33-2) for printing sfalcmcross object.

[summary](#page-54-1) for creating and printing summary results.

[coef](#page-2-2) for extracting coefficients of the estimation.

[efficiencies](#page-7-2) for computing (in-)efficiency estimates.

[fitted](#page-15-2) for extracting the fitted frontier values.

[ic](#page-16-2) for extracting information criteria.

[logLik](#page-17-2) for extracting log-likelihood value(s) of the estimation.

[marginal](#page-19-2) for computing marginal effects of inefficiency drivers.

[residuals](#page-22-2) for extracting residuals of the estimation.

[vcov](#page-59-1) for computing the variance-covariance matrix of the coefficients.

[bread](#page-33-2) for bread for sandwich estimator.

[estfun](#page-33-2) for gradient extraction for each observation.

# Examples

```
## Using data on eighty-two countries production (GDP)
# LCM Cobb Douglas (production function) half normal distribution
# Intercept and initStat used as separating variables
cb_2c_h1 <- sfalcmcross(formula = ly \sim lk + ll + yr, thet = \siminitStat,
data = worldprod)
summary(cb_2c_h1)
```

```
# summary of the initial ML model
summary(cb_2c_h1$InitHalf)
# Only the intercept is used as the separating variable
# and only variable initStat is used as inefficiency driver
cb_2c_h3 <- sfalcmcross(formula = ly \sim lk + ll + yr, uhet = \siminitStat,
data = worldprod)
summary(cb_2c_h3)
```
sfaR-deprecated *Deprecated functions of sfaR*

# <span id="page-40-1"></span>Description

These functions are provided for compatibility with older versions of 'sfaR' only, and could be defunct at a future release.

# Usage

```
lcmcross(
  formula,
  uhet,
  vhet,
  thet,
  logDepVar = TRUE,
  data,
  subset,
 weights,
 wscale = TRUE,
  S = 1L,
 udist = "hnormal",
  start = NULL,
 whichStart = 2L,
  initAlg = "nm",initIter = 100,lcmClasses = 2,
 method = "bfgs",
 hessianType = 1,
  itermax = 2000L,printInfo = FALSE,
  tol = 1e-12,
  gradtol = 1e-06,stepmax = 0.1,
  qac = "marquardt"
)
```
42 sfaR-deprecated

```
## S3 method for class 'lcmcross'
print(x, \ldots)## S3 method for class 'lcmcross'
break(x, \ldots)## S3 method for class 'lcmcross'
estfun(x, \ldots)## S3 method for class 'lcmcross'
coef(object, extraPar = FALSE, ...)
## S3 method for class 'summary.lcmcross'
coef(object, ...)
## S3 method for class 'lcmcross'
fitted(object, ...)
## S3 method for class 'lcmcross'
ic(object, IC = "AIC", ...)## S3 method for class 'lcmcross'
logLik(object, individual = FALSE, ...)
## S3 method for class 'lcmcross'
marginal(object, newData = NULL, ...)
## S3 method for class 'lcmcross'
nobs(object, ...)
## S3 method for class 'lcmcross'
residuals(object, ...)
## S3 method for class 'lcmcross'
summary(object, grad = FALSE, ci = FALSE, ...)
## S3 method for class 'summary.lcmcross'
print(x, digits = max(3, getOption("digits") - 2), ...)
## S3 method for class 'lcmcross'
efficiencies(object, level = 0.95, newData = NULL, ...)
## S3 method for class 'lcmcross'
vcov(object, ...)
```
# Arguments

formula A symbolic description of the model to be estimated based on the generic function formula (see section 'Details').

<span id="page-42-0"></span>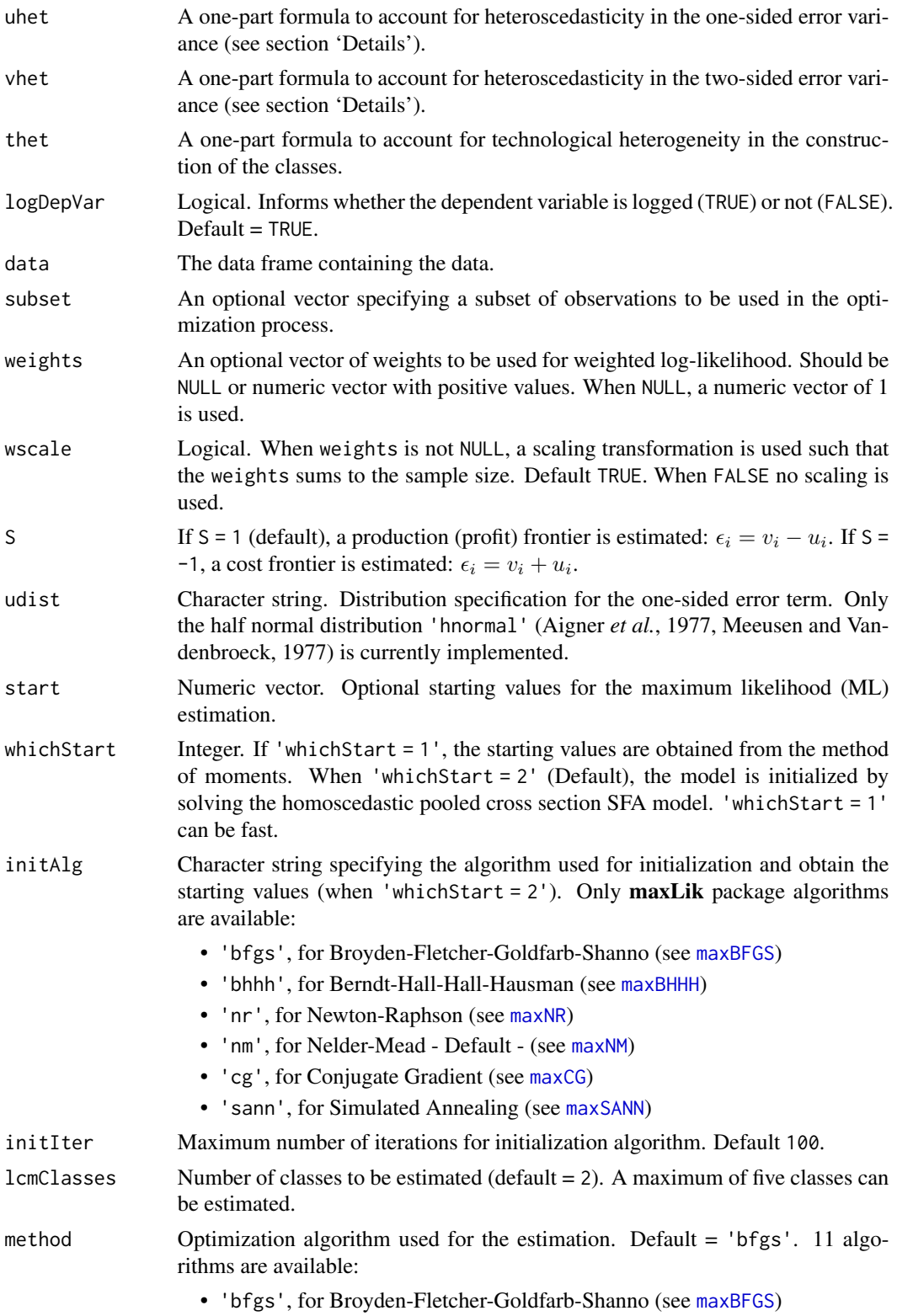

<span id="page-43-0"></span>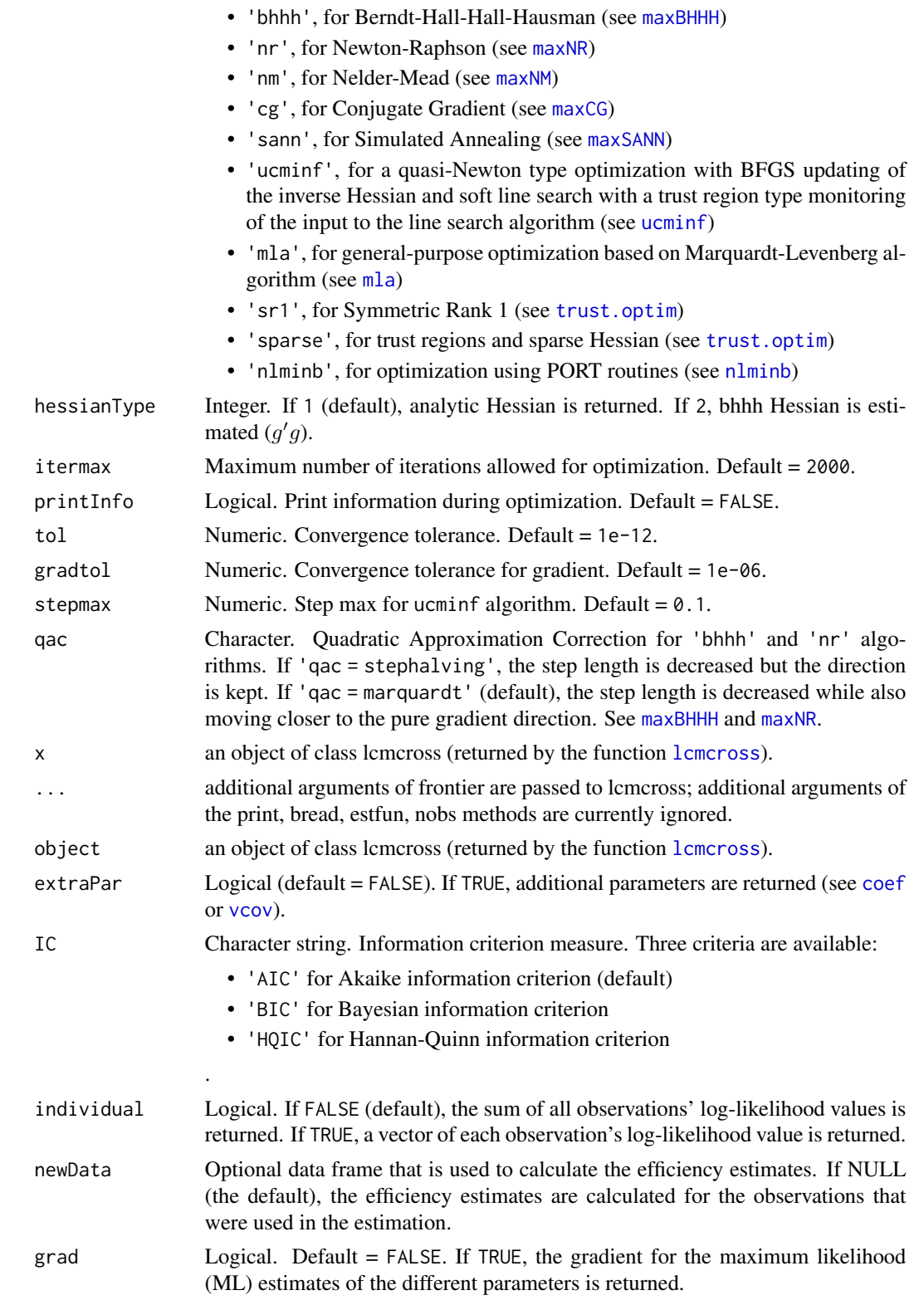

<span id="page-44-0"></span>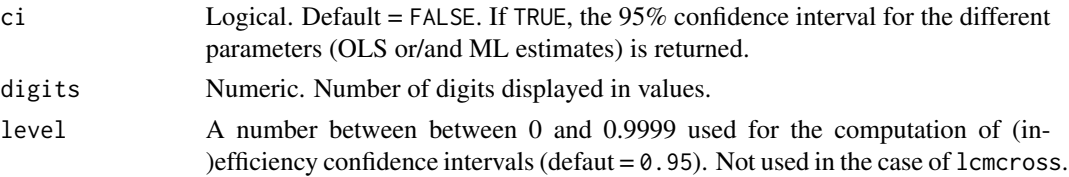

# Details

The following functions are deprecated and could be removed from  $\textbf{S} \textbf{R} \textbf{R}$  in a near future. Use the replacement indicated below:

- lcmcross: [sfalcmcross](#page-33-1)
- bread.lcmcross: [bread.sfalcmcross](#page-33-2)
- coef.lcmcross: [coef.sfalcmcross](#page-2-2)
- coef.summary.lcmcross: [coef.summary.sfalcmcross](#page-2-2)
- efficiencies.lcmcross: [efficiencies.sfalcmcross](#page-7-2)
- estfun.lcmcross: [estfun.sfalcmcross](#page-33-2)
- fitted.lcmcross: [fitted.sfalcmcross](#page-15-2)
- ic.lcmcross: [ic.sfalcmcross](#page-16-2)
- logLik.lcmcross: [logLik.sfalcmcross](#page-17-2)
- marginal.lcmcross: [marginal.sfalcmcross](#page-19-2)
- nobs.lcmcross: [nobs.sfalcmcross](#page-21-1)
- print.lcmcross: [print.sfalcmcross](#page-33-2)
- print.summary.lcmcross: [print.summary.sfalcmcross](#page-54-1)
- residuals.lcmcross: [residuals.sfalcmcross](#page-22-2)
- summary.lcmcross: [summary.sfalcmcross](#page-54-1)
- vcov.lcmcross: [vcov.sfalcmcross](#page-59-1)

<span id="page-44-1"></span>sfaselectioncross *Sample selection in stochastic frontier estimation using cross-section data*

# <span id="page-44-2"></span>**Description**

[sfaselectioncross](#page-44-1) is a symbolic formula based function for the estimation of the stochastic frontier model in the presence of sample selection. The model accommodates cross-sectional or pooled cross-sectional data. The model can be estimated using different quadrature approaches or maximum simulated likelihood (MSL). See Greene (2010).

Only the half-normal distribution is possible for the one-sided error term. Eleven optimization algorithms are available.

The function also accounts for heteroscedasticity in both one-sided and two-sided error terms, as in Reifschneider and Stevenson (1991), Caudill and Ford (1993), Caudill *et al.* (1995) and Hadri (1999).

46 sfaselectioncross

# Usage

```
sfaselectioncross(
  selectionF,
  frontierF,
  uhet,
  vhet,
  modelType = "greene10",
  logDepVar = TRUE,
  data,
  subset,
  weights,
  wscale = TRUE,
  S = 1L,
  udist = "hnormal",
  start = NULL,
  method = "bfgs",
  hessianType = 2L,
  lType = "ghermite",
  Nsub = 100,uBound = Inf,
  simType = "halton",
  Nsim = 100,
  prime = 2L,
  burn = 10,
  antithetics = FALSE,
  seed = 12345,
  itermax = 2000,printInfo = FALSE,
  into1 = 1e-06,
  tol = 1e-12,gradtol = 1e-06,stepmax = 0.1,
  qac = "marquardt"
)
## S3 method for class 'sfaselectioncross'
print(x, \ldots)## S3 method for class 'sfaselectioncross'
break(x, \ldots)## S3 method for class 'sfaselectioncross'
estfun(x, \ldots)
```
# Arguments

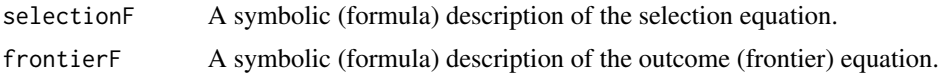

<span id="page-46-0"></span>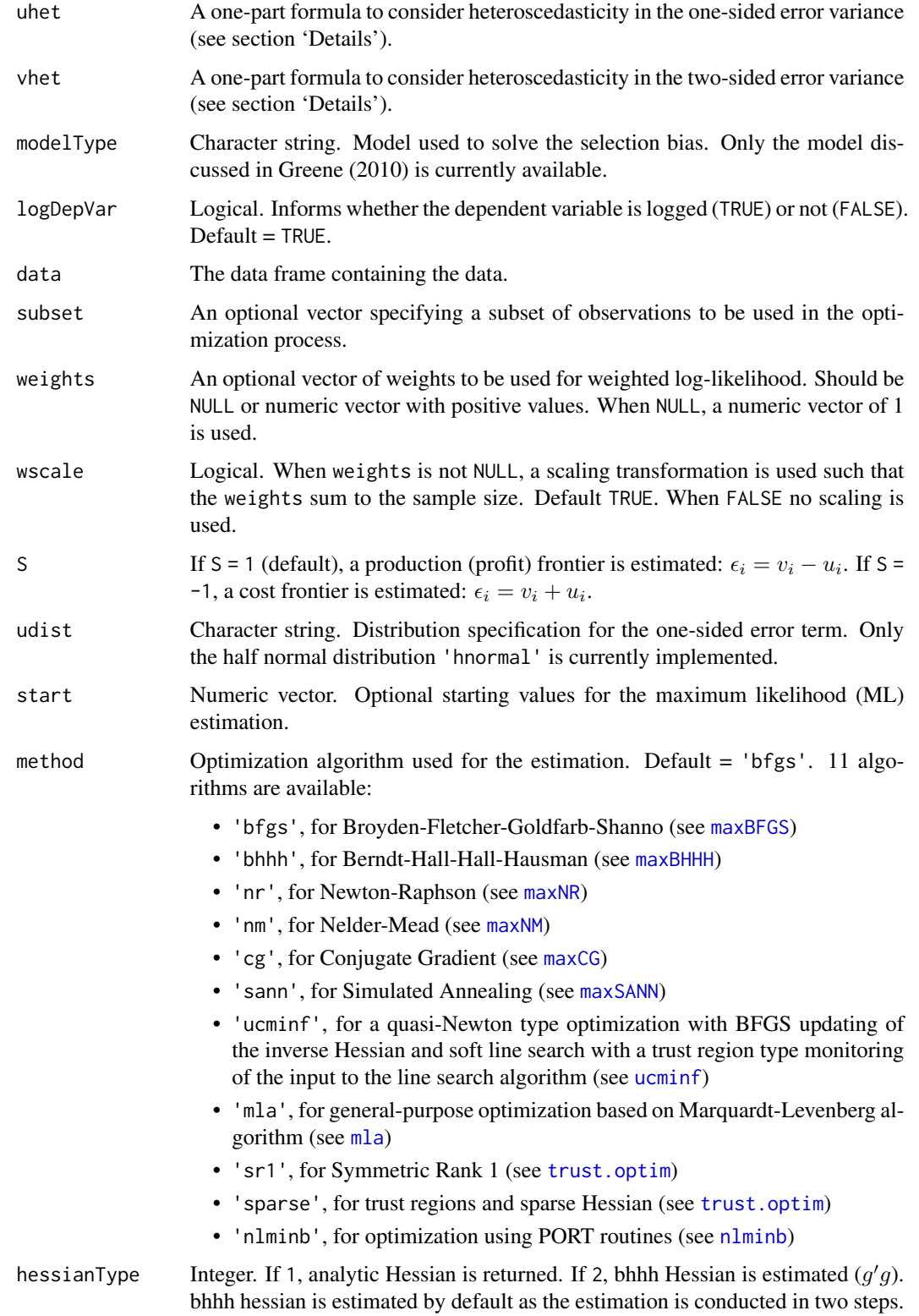

# <span id="page-47-0"></span>48 sfaselectioncross

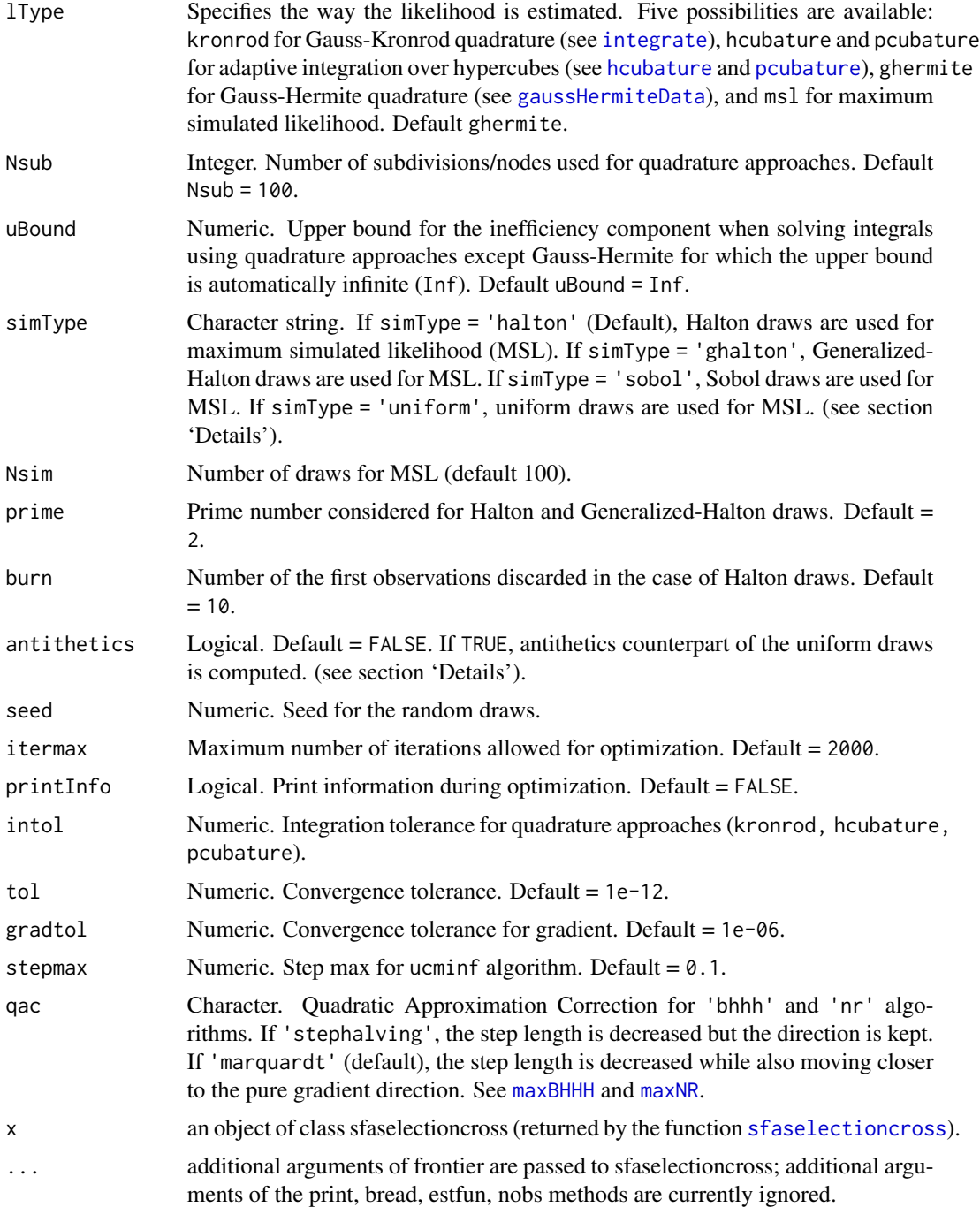

# Details

The current model is an extension of Heckman (1976, 1979) sample selection model to nonlinear models particularly stochastic frontier model. The model has first been discussed in Greene (2010), and an application can be found in Dakpo et al. (2021). Practically, we have:

$$
y_{1i} = \begin{cases} 1 & \text{if } y_{1i}^* > 0 \\ 0 & \text{if } y_{1i}^* \le 0 \end{cases}
$$

where

$$
y_{1i}^* = \mathbf{Z}_{si}'\gamma + w_i, \quad w_i \sim \mathcal{N}(0, 1)
$$

and

$$
y_{2i} = \begin{cases} y_{2i}^{*} & \text{if } y_{1i}^{*} > 0\\ NA & \text{if } y_{1i}^{*} \le 0 \end{cases}
$$

where

$$
y_{2i}^* = \mathbf{x}_i' \boldsymbol{\beta} + v_i - S u_i, \quad v_i = \sigma_v V_i \quad \wedge \quad V_i \sim \mathcal{N}(0, 1), \quad u_i = \sigma_u |U_i| \quad \wedge \quad U_i \sim \mathcal{N}(0, 1)
$$

 $y_{1i}$  describes the selection equation while  $y_{2i}$  represents the frontier equation. The selection bias arises from the correlation between the two symmetric random components  $v_i$  and  $w_i$ :

$$
(v_i, w_i) \sim \mathcal{N}_2 \left[ (0, 0), (1, \rho \sigma_v, \sigma_v^2) \right]
$$

Conditionaly on  $|U_i|$ , the probability associated to each observation is:

$$
Pr[y_{1i}^{*} \le 0]^{1-y_{1i}} \cdot \{f(y_{2i}|y_{1i}^{*} > 0) \times Pr[y_{1i}^{*} > 0]\}^{y_{1i}}
$$

Using the conditional probability formula:

$$
P(A \cap B) = P(A) \cdot P(B|A) = P(B) \cdot P(A|B)
$$

Therefore:

$$
f(y_{2i}|y_{1i}^* \ge 0) \cdot Pr[y_{1i}^* \ge 0] = f(y_{2i}) \cdot Pr(y_{1i}^* \ge 0|y_{2i})
$$

Using the properties of a bivariate normal distribution, we have:

$$
y_{i1}^* | y_{i2} \sim N\left(\mathbf{Z}_{\mathbf{s}i}'\boldsymbol{\gamma} + \frac{\rho}{\sigma_v} v_i, 1 - \rho^2\right)
$$

Hence conditionally on  $|U_i|$ , we have:

$$
f(y_{2i}|y_{1i}^* \ge 0) \cdot Pr[y_{1i}^* \ge 0] = \frac{1}{\sigma_v} \phi\left(\frac{v_i}{\sigma_v}\right) \Phi\left(\frac{\mathbf{Z}_{\mathbf{si}}' \boldsymbol{\gamma} + \frac{\rho}{\sigma_v} v_i}{\sqrt{1 - \rho^2}}\right)
$$

The conditional likelihood is equal to:

# <span id="page-49-0"></span>50 sfaselectioncross

$$
L_i||U_i| = \Phi(-\mathbf{Z}_{si}'\boldsymbol{\gamma})^{1-y_{1i}} \times \left\{\frac{1}{\sigma_v}\phi\left(\frac{y_{2i} - \mathbf{x}_i'\boldsymbol{\beta} + S\sigma_u|U_i|}{\sigma_v}\right)\Phi\left(\frac{\mathbf{Z}_{si}'\boldsymbol{\gamma} + \frac{\rho}{\sigma_v}(y_{2i} - \mathbf{x}_i'\boldsymbol{\beta} + S\sigma_u|U_i|)}{\sqrt{1-\rho^2}}\right)\right\}^{y_{1i}}
$$

Since the non-selected observations bring no additional information, the conditional likelihood to be considered is:

$$
L_i||U_i| = \frac{1}{\sigma_v} \phi \left( \frac{y_{2i} - \mathbf{x}_i'\boldsymbol{\beta} + S\sigma_u|U_i|}{\sigma_v} \right) \Phi \left( \frac{\mathbf{Z}_{\mathbf{s}i}'\boldsymbol{\gamma} + \frac{\rho}{\sigma_v} (y_{2i} - \mathbf{x}_i'\boldsymbol{\beta} + S\sigma_u|U_i|)}{\sqrt{1-\rho^2}} \right)
$$

The unconditional likelihood is obtained by integrating  $|U_i|$  out of the conditional likelihood. Thus

$$
L_i = \int_{|U_i|} \frac{1}{\sigma_v} \phi\left(\frac{y_{2i} - \mathbf{x}_i'\boldsymbol{\beta} + S\sigma_u|U_i|}{\sigma_v}\right) \Phi\left(\frac{\mathbf{Z}_{\mathbf{s}i}'\boldsymbol{\gamma} + \frac{\rho}{\sigma_v}(y_{2i} - \mathbf{x}_i'\boldsymbol{\beta} + S\sigma_u|U_i|)}{\sqrt{1-\rho^2}}\right) p\left(|U_i|\right) d|U_i|
$$

To simplifiy the estimation, the likelihood can be estimated using a two-step approach. In the first step, the probit model can be run and estimate of  $\gamma$  can be obtained. Then, in the second step, the following model is estimated:

$$
L_i = \int_{|U_i|} \frac{1}{\sigma_v} \phi\left(\frac{y_{2i} - \mathbf{x}_i'\boldsymbol{\beta} + S\sigma_u|U_i|}{\sigma_v}\right) \Phi\left(\frac{a_i + \frac{\rho}{\sigma_v}(y_{2i} - \mathbf{x}_i'\boldsymbol{\beta} + S\sigma_u|U_i|)}{\sqrt{1 - \rho^2}}\right) p\left(|U_i|\right) d|U_i|
$$

where  $a_i = \mathbf{Z}_{si}'\hat{\boldsymbol{\gamma}}$ . This likelihood can be estimated using five different approaches: Gauss-Kronrod quadrature, adaptive integration over hypercubes (hcubature and pcubature), Gauss-Hermite quadrature, and maximum simulated likelihood. We also use the BHHH estimator to obtain the asymptotic standard errors for the parameter estimators.

sfaselectioncross allows for the maximization of weighted log-likelihood. When option weights is specified and wscale = TRUE, the weights are scaled as:

$$
new_{weights} = sample_{size} \times \frac{old_{weights}}{\sum (old_{weights})}
$$

For complex problems, non-gradient methods (e.g. nm or sann) can be used to warm start the optimization and zoom in the neighborhood of the solution. Then a gradient-based methods is recommended in the second step. In the case of sann, we recommend to significantly increase the iteration limit (e.g. itermax = 20000). The Conjugate Gradient (cg) can also be used in the first stage.

A set of extractor functions for fitted model objects is available for objects of class 'sfaselectioncross' including methods to the generic functions [print](#page-44-2), [summary](#page-54-1), [coef](#page-2-2), [fitted](#page-15-2), [logLik](#page-17-2), [residuals](#page-22-2), [vcov](#page-59-1), [efficiencies](#page-7-2), [ic](#page-16-2), [marginal](#page-19-2), [estfun](#page-44-2) and [bread](#page-44-2) (from the [sandwich](https://CRAN.R-project.org/package=sandwich) package), [lmtest::coeftest\(\)](#page-0-0) (from the **[lmtest](https://CRAN.R-project.org/package=lmtest)** package).

# <span id="page-50-0"></span>sfaselectioncross 51

# Value

[sfaselectioncross](#page-44-1) returns a list of class 'sfaselectioncross' containing the following elements:

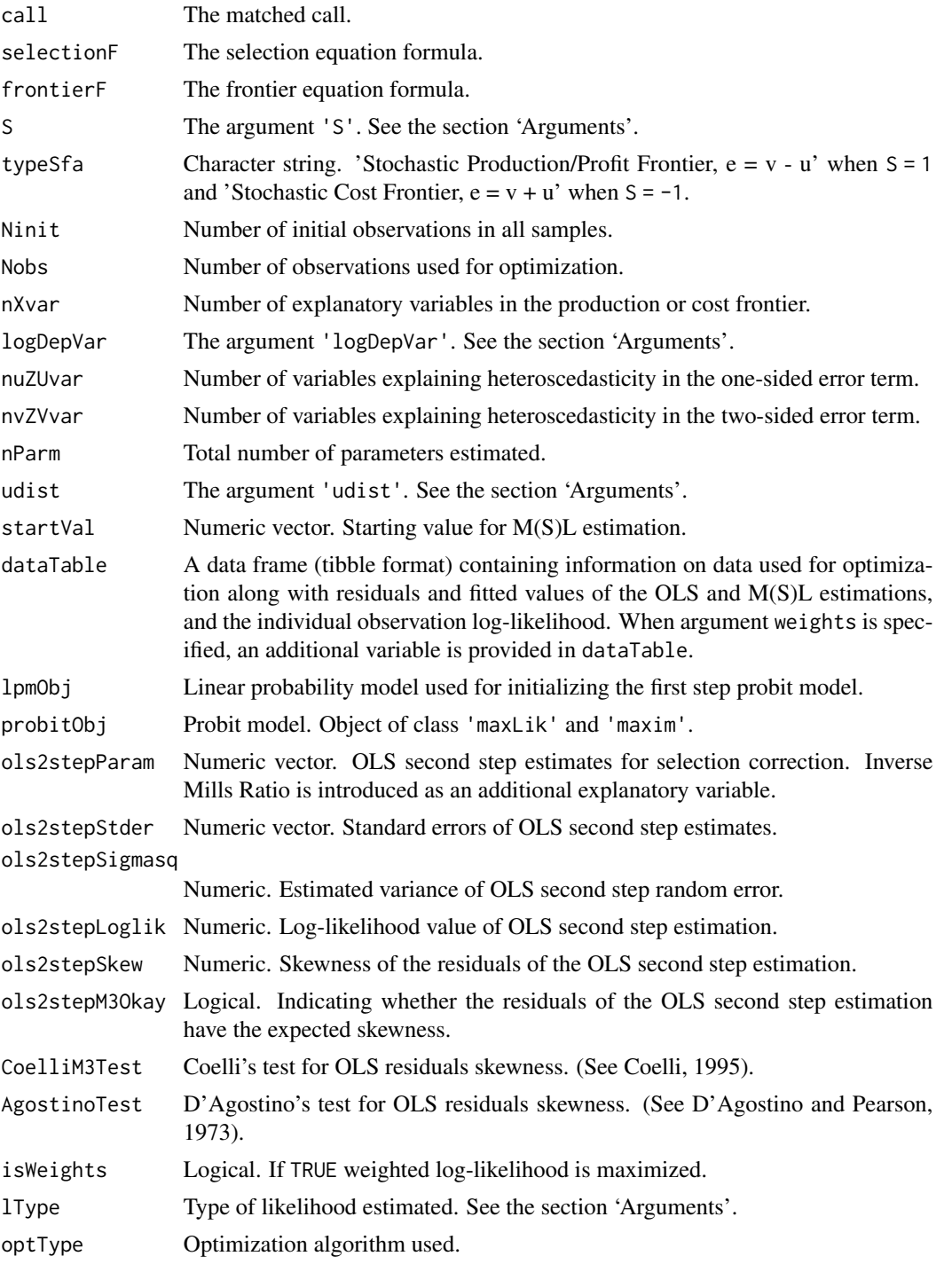

<span id="page-51-0"></span>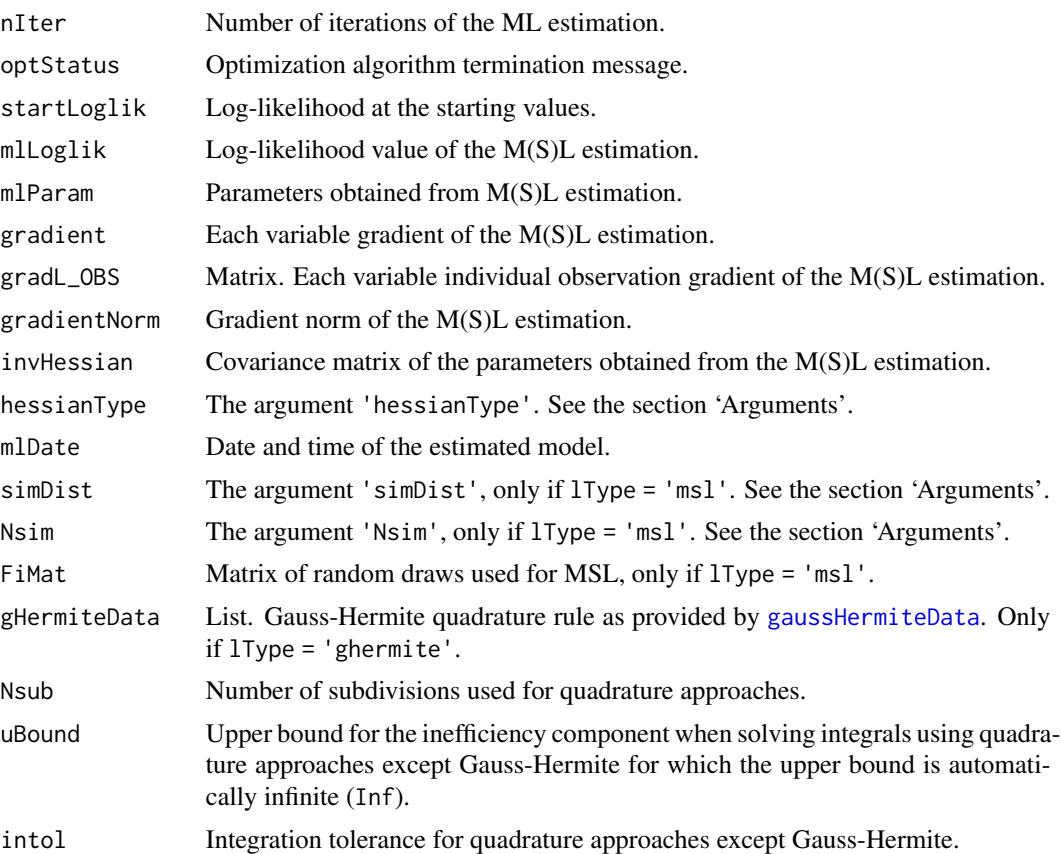

#### Note

For the Halton draws, the code is adapted from the mlogit package.

#### References

Caudill, S. B., and Ford, J. M. 1993. Biases in frontier estimation due to heteroscedasticity. *Economics Letters*, 41(1), 17–20.

Caudill, S. B., Ford, J. M., and Gropper, D. M. 1995. Frontier estimation and firm-specific inefficiency measures in the presence of heteroscedasticity. *Journal of Business & Economic Statistics*, 13(1), 105–111.

Coelli, T. 1995. Estimators and hypothesis tests for a stochastic frontier function - a Monte-Carlo analysis. *Journal of Productivity Analysis*, 6:247–268.

D'Agostino, R., and E.S. Pearson. 1973. Tests for departure from normality. Empirical results for  $\mu$  Agosuno, K., and E.S. Pearson. 1975. Tests for departure distributions of  $b_2$  and  $\sqrt{b_1}$ . *Biometrika*, **60**:613–622.

Dakpo, K. H., Latruffe, L., Desjeux, Y., Jeanneaux, P., 2022. Modeling heterogeneous technologies in the presence of sample selection: The case of dairy farms and the adoption of agri-environmental schemes in France. *Agricultural Economics*, 53(3), 422-438.

Greene, W., 2010. A stochastic frontier model with correction for sample selection. *Journal of Productivity Analysis*. 34, 15–24.

# <span id="page-52-0"></span>sfaselectioncross 53

Hadri, K. 1999. Estimation of a doubly heteroscedastic stochastic frontier cost function. *Journal of Business & Economic Statistics*, 17(3), 359–363.

Heckman, J., 1976. Discrete, qualitative and limited dependent variables. *Ann Econ Soc Meas.* 4, 475–492.

Heckman, J., 1979. Sample Selection Bias as a Specification Error. *Econometrica*. 47, 153–161.

Reifschneider, D., and Stevenson, R. 1991. Systematic departures from the frontier: A framework for the analysis of firm inefficiency. *International Economic Review*, 32(3), 715–723.

#### See Also

[print](#page-44-2) for printing sfaselectioncross object.

[summary](#page-54-1) for creating and printing summary results.

[coef](#page-2-2) for extracting coefficients of the estimation.

[efficiencies](#page-7-2) for computing (in-)efficiency estimates.

[fitted](#page-15-2) for extracting the fitted frontier values.

[ic](#page-16-2) for extracting information criteria.

[logLik](#page-17-2) for extracting log-likelihood value(s) of the estimation.

[marginal](#page-19-2) for computing marginal effects of inefficiency drivers.

[residuals](#page-22-2) for extracting residuals of the estimation.

[vcov](#page-59-1) for computing the variance-covariance matrix of the coefficients.

[bread](#page-44-2) for bread for sandwich estimator.

[estfun](#page-44-2) for gradient extraction for each observation.

# Examples

## Not run:

```
## Simulated example
N <- 2000 # sample size
set.seed(12345)
z1 \le rnorm(N)
z2 \le- rnorm(N)v1 <- rnorm(N)v2 \le - rnorm(N)e1 <- v1
e2 <- 0.7071 \star (v1 + v2)
ds <- z1 + z2 + e1
d \leftarrow ifelse(ds > 0, 1, 0)
u \leftarrow abs(rnorm(N))x1 \leftarrow \text{rnorm}(N)x2 \le - rnorm(N)y \le -x1 + x2 + e2 - udata <- cbind(y = y, x1 = x1, x2 = x2, z1 = z1, z2 = z2, d = d)
```

```
## Estimation using quadrature (Gauss-Kronrod)
selecRes1 <- sfaselectioncross(selectionF = d \sim z1 + z2, frontierF = y \sim x1 + x2,
modelType = 'greene10', method = 'bfgs',
logDepVar = TRUE, data = as.data.frame(data),
S = 1L, udist = 'hnormal', lType = 'kronrod', Nsub = 100, uBound = Inf,
simType = 'halton', Nsim = 300, prime = 2L, burn = 10, antithetics = FALSE,
seed = 12345, itermax = 2000, printInfo = FALSE)
summary(selecRes1)
## Estimation using maximum simulated likelihood
selecRes2 \leq sfaselectioncross(selectionF = d \sim z1 + z2, frontierF = y \sim x1 + x2,
modelType = 'greene10', method = 'bfgs',
logDepVar = TRUE, data = as.data.frame(data),
S = 1L, udist = 'hnormal', lType = 'msl', Nsub = 100, uBound = Inf,
simType = 'halton', Nsim = 300, prime = 2L, burn = 10, antithetics = FALSE,
seed = 12345, itermax = 2000, printInfo = FALSE)
summary(selecRes2)
## End(Not run)
```
<span id="page-53-1"></span>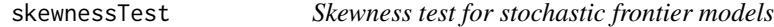

# Description

[skewnessTest](#page-53-1) computes skewness test for stochastic frontier models (i.e. objects of class 'sfacross').

#### Usage

```
skewnessTest(object, test = "agostino")
```
#### Arguments

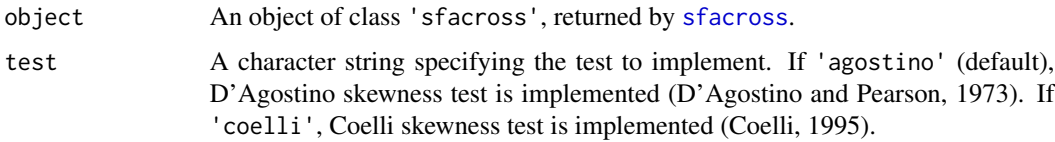

### Value

skewnessTest returns the results of either the D'Agostino's or the Coelli's skewness test.

#### <span id="page-54-0"></span>summary 55

#### **Note**

[skewnessTest](#page-53-1) is currently only available for object of class 'sfacross'.

#### References

Coelli, T. 1995. Estimators and hypothesis tests for a stochastic frontier function - a Monte-Carlo analysis. *Journal of Productivity Analysis*, 6:247–268.

D'Agostino, R., and E.S. Pearson. 1973. Tests for departure from normality. Empirical results for  $B$  Agostino, K., and E.S. Pearson. 1975. Tests for depart-<br>the distributions of  $b_2$  and  $\sqrt{b_1}$ . *Biometrika*, **60**:613–622.

# Examples

```
## Not run:
## Using data on fossil fuel fired steam electric power generation plants in the U.S.
# Translog SFA (cost function) truncated normal with scaling property
tl_u_ts <- sfacross(formula = \log(tc/wf) \sim \log(y) + I(1/2 \times (\log(y))^2) +
\log(w1/wf) + \log(wk/wf) + I(1/2 * (\log(w1/wf))^2) + I(1/2 * (\log(wk/wf))^2) +
I(log(wl/wf) * log(wk/wf)) + I(log(y) * log(wl/wf)) + I(log(y) * log(wk/wf)),udist = 'tnormal', muhet = \sim regu, uhet = \sim regu, data = utility, S = -1,
scaling = TRUE, method = 'mla')
skewnessTest(tl_u_ts)
skewnessTest(tl_u_ts, test = 'coelli')
```
## End(Not run)

<span id="page-54-2"></span>summary *Summary of results for stochastic frontier models*

#### <span id="page-54-1"></span>Description

Create and print summary results for stochastic frontier models returned by [sfacross](#page-25-1), [sfalcmcross](#page-33-1), or [sfaselectioncross](#page-44-1).

# Usage

```
## S3 method for class 'sfacross'
summary(object, grad = FALSE, ci = FALSE, ...)
## S3 method for class 'summary.sfacross'
print(x, digits = max(3, getOption("digits") - 2), ...)## S3 method for class 'sfalcmcross'
summary(object, grad = FALSE, ci = FALSE, ...)
## S3 method for class 'summary.sfalcmcross'
print(x, digits = max(3, getOption("digits") - 2), ...)
```

```
## S3 method for class 'sfaselectioncross'
summary(object, grad = FALSE, ci = FALSE, ...)
```

```
## S3 method for class 'summary.sfaselectioncross'
print(x, digits = max(3, getOption("digits") - 2), ...)
```
# Arguments

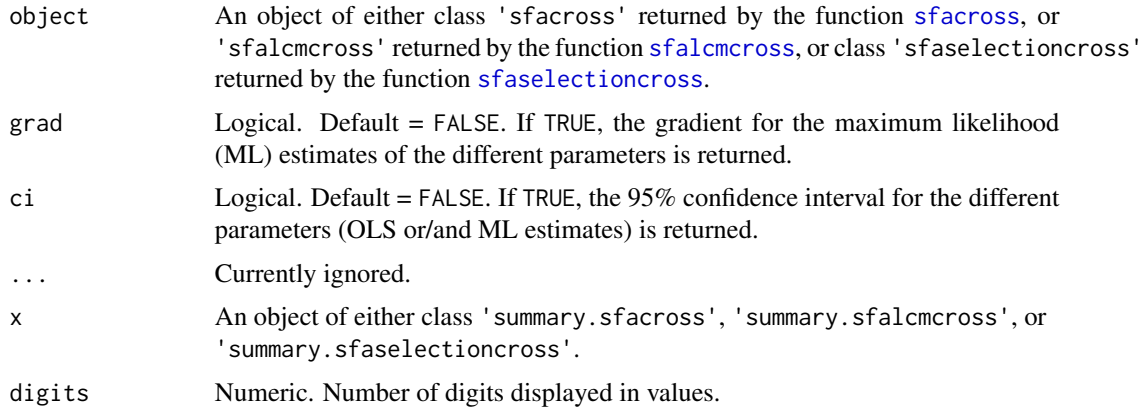

# Value

The [summary](#page-54-2) method returns a list of class 'summary.sfacross', 'summary.sfalcmcross', or 'summary.sfaselectioncross' that contains the same elements as an object returned by [sfacross](#page-25-1), [sfalcmcross](#page-33-1), or [sfaselectioncross](#page-44-1) with the following additional elements:

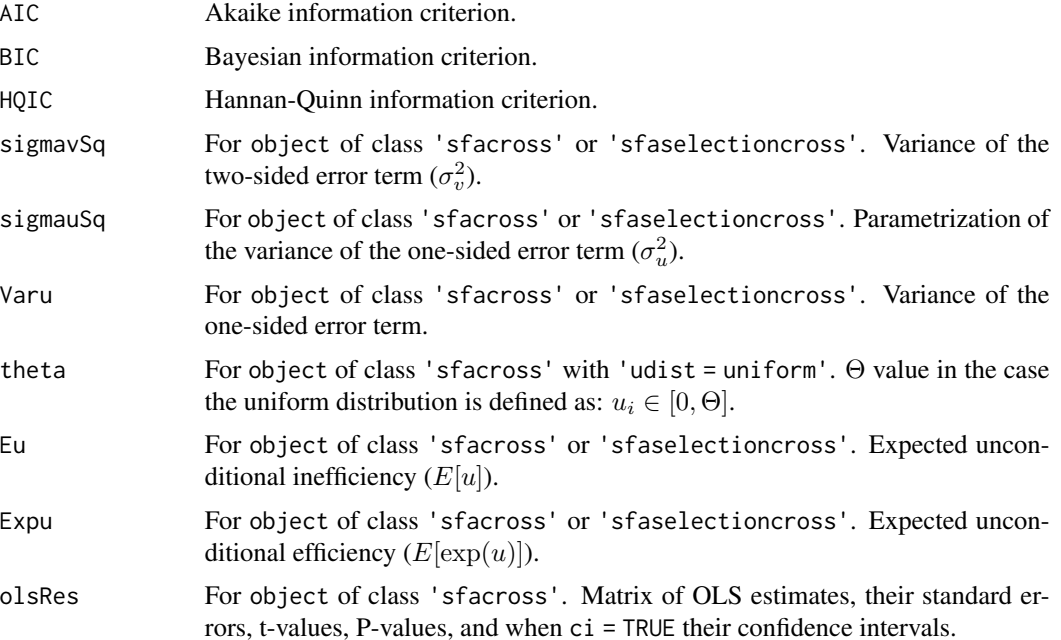

#### <span id="page-56-0"></span>summary 57

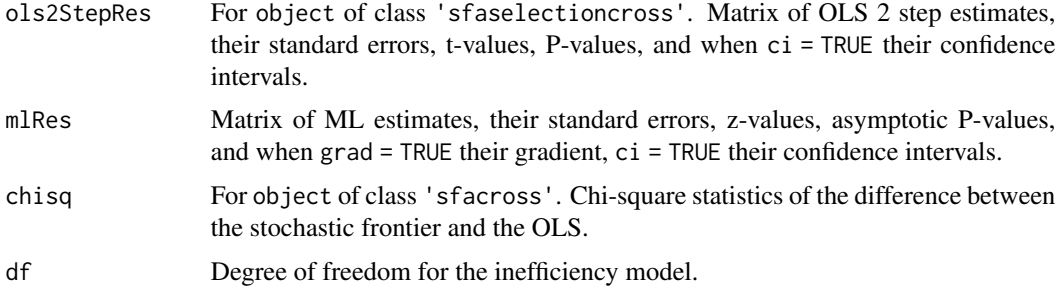

# See Also

[sfacross](#page-25-1), for the stochastic frontier analysis model fitting function for cross-sectional or pooled data.

[sfalcmcross](#page-33-1), for the latent class stochastic frontier analysis model fitting function for crosssectional or pooled data.

[sfaselectioncross](#page-44-1) for sample selection in stochastic frontier model fitting function for crosssectional or pooled data.

[print](#page-25-2) for printing sfacross object.

[coef](#page-2-2) for extracting coefficients of the estimation.

[efficiencies](#page-7-2) for computing (in-)efficiency estimates.

[fitted](#page-15-2) for extracting the fitted frontier values.

[ic](#page-16-2) for extracting information criteria.

[logLik](#page-17-2) for extracting log-likelihood value(s) of the estimation.

[marginal](#page-19-2) for computing marginal effects of inefficiency drivers.

[residuals](#page-22-2) for extracting residuals of the estimation.

[vcov](#page-59-1) for computing the variance-covariance matrix of the coefficients.

[bread](#page-25-2) for bread for sandwich estimator.

[estfun](#page-25-2) for gradient extraction for each observation.

[skewnessTest](#page-53-1) for implementing skewness test.

# Examples

```
## Using data on fossil fuel fired steam electric power generation plants in the U.S.
# Translog SFA (cost function) truncated normal with scaling property
tl_u_ts <- sfacross(formula = log(tc/wf) ~ log(y) + I(1/2 * (log(y))^2) +
\log(w1/wf) + \log(wk/wf) + I(1/2 * (\log(w1/wf))^2) + I(1/2 * (\log(wk/wf))^2) +
I(log(w1/wf) * log(wk/wf)) + I(log(y) * log(w1/wf)) + I(log(y) * log(wk/wf)),udist = 'tnormal', muhet = \sim regu, uhet = \sim regu, data = utility, S = -1,
scaling = TRUE, method = 'mla')
summary(tl_u_ts, grad = TRUE, ci = TRUE)
```
<span id="page-57-0"></span>

#### Description

This dataset is an unbalanced panel of 50 Swiss railway companies over the period 1985-1997.

#### Format

A data frame with 605 observations on the following 42 variables.

ID Firm identification.

YEAR Year identification.

NI Number of years observed.

STOPS Number of stops in network.

NETWORK Network length (in meters).

NARROW\_T Dummy variable for railroads with narrow track.

RACK Dummy variable for 'rack rail' in network.

TUNNEL Dummy variable for network with tunnels over 300 meters on average.

**T** Time indicator, first year  $= 0$ .

Q2 Passenger output – passenger km.

Q3 Freight output – ton km.

CT Total cost (1,000 Swiss franc).

PL Labor price.

PE Electricity price.

PK Capital price.

VIRAGE 1 for railroads with curvy tracks.

LNCT Log of CT/PE.

LNQ2 Log of Q2.

LNQ3 Log of Q3.

LNNET Log of NETWORK/1000.

LNPL Log of PL/PE.

LNPE Log of PE.

LNPK Log of PK/PE.

LNSTOP Log of STOPS.

MLNQ2 Mean of LNQ2.

MLNQ3 Mean of LNQ3.

MLNNET Mean of LNNET.

MLNPL Mean of LNPL.

MLNPK Mean of LNPK.

MLNSTOP Mean of LNSTOP.

#### <span id="page-58-0"></span>utility 59

# Details

The dataset is extracted from the annual reports of the Swiss Federal Office of Statistics on public transport companies and has been used in Farsi *et al.* (2005).

#### Source

<http://pages.stern.nyu.edu/~wgreene/Text/Edition7/tablelist8new.htm> <http://people.stern.nyu.edu/wgreene/Microeconometrics.htm>

# References

Farsi, M., M. Filippini, and W. Greene. 2005. Efficiency measurement in network industries: Application to the Swiss railway companies. *Journal of Regulatory Economics*, 28:69–90.

# Examples

str(swissrailways)

utility *Data on U.S. electricity generating plants*

#### Description

This dataset contains data on fossil fuel fired steam electric power generation plants in the United States between 1986 and 1996.

#### Format

A data frame with 791 observations on the following 11 variables.

firm Plant identification.

year Year identification.

- y Net-steam electric power generation in megawatt-hours.
- regu Dummy variable which takes a value equal to 1 if the power plant is in a state which enacted legislation or issued a regulatory order to implement retail access during the sample period, and 0 otherwise.

k Capital stock.

labor Labor and maintenance.

fuel Fuel.

- wl Labor price.
- wf Fuel price.
- wk Capital price.
- tc Total cost.

# <span id="page-59-0"></span>Details

The dataset has been used in Kumbhakar *et al.* (2014).

#### Source

<https://sites.google.com/site/sfbook2014/home/for-stata-v12-v13-v14>

# References

Kumbhakar, S.C., H.J. Wang, and A. Horncastle. 2014. *A Practitioner's Guide to Stochastic Frontier Analysis Using Stata*. Cambridge University Press.

# Examples

```
str(utility)
summary(utility)
```
<span id="page-59-2"></span>vcov *Compute variance-covariance matrix of stochastic frontier models*

# <span id="page-59-1"></span>Description

[vcov](#page-59-2) computes the variance-covariance matrix of the maximum likelihood (ML) coefficients from stochastic frontier models estimated with [sfacross](#page-25-1), [sfalcmcross](#page-33-1), or [sfaselectioncross](#page-44-1).

#### Usage

```
## S3 method for class 'sfacross'
vcov(object, extraPar = FALSE, ...)
## S3 method for class 'sfalcmcross'
vcov(object, ...)
```
## S3 method for class 'sfaselectioncross' vcov(object, extraPar = FALSE, ...)

#### Arguments

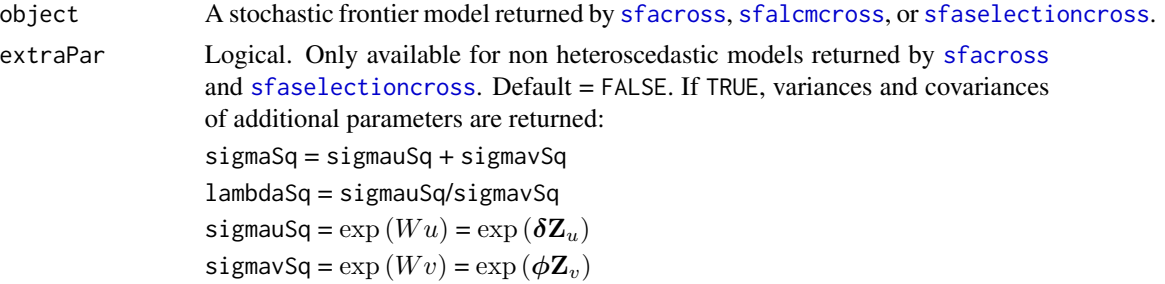

```
sigma =sigmaSq^{\wedge}0.5lambda = lambdaSq^0.5sigma =sigmauSq^0.5signav = signavSq^0.5gamma = signaug/(signaug + signavg)... Currently ignored
```
# Details

The variance-covariance matrix is obtained by the inversion of the negative Hessian matrix. Depending on the distribution and the 'hessianType' option, the analytical/numeric Hessian or the bhhh Hessian is evaluated.

The argument extraPar, is currently available only for objects of class 'sfacross' and 'sfaselectioncross'. When 'extraPar = TRUE', the variance-covariance of the additional parameters is obtained using the delta method.

# Value

The variance-covariance matrix of the maximum likelihood coefficients is returned.

#### See Also

[sfacross](#page-25-1), for the stochastic frontier analysis model fitting function using cross-sectional or pooled data.

[sfalcmcross](#page-33-1), for the latent class stochastic frontier analysis model fitting function using crosssectional or pooled data.

[sfaselectioncross](#page-44-1) for sample selection in stochastic frontier model fitting function using crosssectional data.

# Examples

```
## Using data on Spanish dairy farms
# Cobb Douglas (production function) half normal distribution
cb_s_h <- sfacross(formula = YIT ~ X1 + X2 + X3 + X4, udist = 'hnormal',
data = dairyspain, S = 1, method = 'bfgs')
vcov(cb_s_h)
vcov(cb_s_h, extraPar = TRUE)
# Other variance-covariance matrices can be obtained using the sandwich package
# Robust variance-covariance matrix
requireNamespace('sandwich', quietly = TRUE)
```

```
sandwich::vcovCL(cb_s_h)
```
# Coefficients and standard errors can be obtained using lmtest package

```
requireNamespace('lmtest', quietly = TRUE)
lmtest::coeftest(cb_s_h, vcov. = sandwich::vcovCL)
# Clustered standard errors
Intest::coeffest(cb_s_h, vcov. = sandwich::vcovCL, cluster = ~FARN)# Doubly clustered standard errors
lmtest::coeftest(cb_s_h, vcov. = sandwich::vcovCL, cluster = ~ FARM + YEAR)
# BHHH standard errors
lmtest::coeftest(cb_s_h, vcov. = sandwich::vcovOPG)
# Adjusted BHHH standard errors
lmtest::coeftest(cb_s_h, vcov. = sandwich::vcovOPG, adjust = TRUE)
## Using data on eighty-two countries production (GDP)
# LCM Cobb Douglas (production function) half normal distribution
cb_2c_h <- sfalcmcross(formula = ly \sim lk + ll + yr, udist = 'hnormal',
data = worldprod, uhet = \sim initStat, S = 1)
vcov(cb_2c_h)
```
worldprod *Data on world production*

# Description

This dataset provides information on production related variables for eighty-two countries over the period 1960–1987.

#### Format

A data frame with 2,296 observations on the following 12 variables.

country Country name.

code Country identification.

```
yr Year identification.
```
- y GDP in 1987 U.S. dollars.
- k Physical capital stock in 1987 U.S. dollars.
- l Labor (number of individuals in the workforce between the age of 15 and 64).
- h Human capital-adjusted labor.

ly Log of y.

# worldprod 63

lk Log of k.

ll Log of l.

lh Log of h.

initStat Log of the initial capital to labor ratio of each country,  $1k - 11$ , measured at the beginning of the sample period.

# Details

The dataset is from the World Bank STARS database and has been used in Kumbhakar *et al.* (2014).

# Source

<https://sites.google.com/site/sfbook2014/home/for-stata-v12-v13-v14>

# References

Kumbhakar, S.C., H.J. Wang, and A. Horncastle. 2014. *A Practitioner's Guide to Stochastic Frontier Analysis Using Stata*. Cambridge University Press.

# Examples

str(worldprod) summary(worldprod)

# <span id="page-63-0"></span>Index

∗ AIC ic , [17](#page-16-0) ∗ BIC ic , [17](#page-16-0) ∗ HQIC ic , [17](#page-16-0) ∗ attribute nobs , [22](#page-21-0) ∗ coefficients coef , [3](#page-2-0) ∗ cross-section sfacross , [26](#page-25-0) sfalcmcross , [34](#page-33-0) sfaselectioncross , [45](#page-44-0) ∗ datasets dairynorway, [5](#page-4-0) dairyspain , [7](#page-6-0) electricity , [13](#page-12-0) ricephil , [24](#page-23-0) swissrailways , [58](#page-57-0) utility , [59](#page-58-0) worldprod , [62](#page-61-0) ∗ extract extract , [14](#page-13-0) ∗ fitted fitted, [16](#page-15-0) ∗ latent-class sfalcmcross , [34](#page-33-0) ∗ likelihood logLik , [18](#page-17-0) sfacross , [26](#page-25-0) sfalcmcross , [34](#page-33-0) sfaselectioncross , [45](#page-44-0) ∗ marginal marginal, [20](#page-19-0) ∗ methods coef , [3](#page-2-0) extract , [14](#page-13-0) fitted, [16](#page-15-0)

ic , [17](#page-16-0) logLik , [18](#page-17-0) marginal , [20](#page-19-0) residuals , [23](#page-22-0) skewnessTest , [54](#page-53-0) summary, [55](#page-54-0) vcov , [60](#page-59-0) ∗ models sfacross , [26](#page-25-0) sfalcmcross , [34](#page-33-0) sfaselectioncross , [45](#page-44-0) ∗ optimize sfacross , [26](#page-25-0) sfalcmcross , [34](#page-33-0) sfaselectioncross , [45](#page-44-0) ∗ residuals residuals , [23](#page-22-0) ∗ summary summary, [55](#page-54-0) ∗ vcov vcov , [60](#page-59-0)

bread , *[30](#page-29-0)* , *[33](#page-32-0)* , *[38](#page-37-0)* , *[40](#page-39-0)* , *[50](#page-49-0)* , *[53](#page-52-0)* , *[57](#page-56-0)* bread.lcmcross *(*sfaR-deprecated *)* , [41](#page-40-0) bread.sfacross *(*sfacross *)* , [26](#page-25-0) bread.sfalcmcross , *[45](#page-44-0)* bread.sfalcmcross *(*sfalcmcross *)* , [34](#page-33-0) bread.sfaselectioncross *(*sfaselectioncross *)* , [45](#page-44-0)

coef , [3](#page-2-0) , *[4](#page-3-0) , [5](#page-4-0)* , *[30](#page-29-0)* , *[33](#page-32-0)* , *[38](#page-37-0)* , *[40](#page-39-0)* , *[44](#page-43-0)* , *[50](#page-49-0)* , *[53](#page-52-0)* , *[57](#page-56-0)* coef.lcmcross *(*sfaR-deprecated *)* , [41](#page-40-0) coef.sfalcmcross , *[45](#page-44-0)* coef.summary.lcmcross *(*sfaR-deprecated *)* , [41](#page-40-0) coef.summary.sfalcmcross , *[45](#page-44-0)*

dairynorway, <mark>[5](#page-4-0)</mark> dairyspain, [7](#page-6-0)

efficiencies , *[8](#page-7-0)* , [8](#page-7-0) , *[30](#page-29-0)* , *[33](#page-32-0)* , *[38](#page-37-0)* , *[40](#page-39-0)* , *[50](#page-49-0)* , *[53](#page-52-0)* , *[57](#page-56-0)*

#### $I<sub>N</sub>$  and  $I<sub>S</sub>$  and  $I<sub>S</sub>$  a

efficiencies.lcmcross *(*sfaR-deprecated*)*, [41](#page-40-0) efficiencies.sfalcmcross, *[45](#page-44-0)* electricity, [13](#page-12-0) estfun, *[30](#page-29-0)*, *[33](#page-32-0)*, *[38](#page-37-0)*, *[40](#page-39-0)*, *[50](#page-49-0)*, *[53](#page-52-0)*, *[57](#page-56-0)* estfun.lcmcross *(*sfaR-deprecated*)*, [41](#page-40-0) estfun.sfacross *(*sfacross*)*, [26](#page-25-0) estfun.sfalcmcross, *[45](#page-44-0)* estfun.sfalcmcross *(*sfalcmcross*)*, [34](#page-33-0) estfun.sfaselectioncross *(*sfaselectioncross*)*, [45](#page-44-0) extract, [14](#page-13-0)

fitted, *[16](#page-15-0)*, [16,](#page-15-0) *[30](#page-29-0)*, *[33](#page-32-0)*, *[38](#page-37-0)*, *[40](#page-39-0)*, *[50](#page-49-0)*, *[53](#page-52-0)*, *[57](#page-56-0)* fitted.lcmcross *(*sfaR-deprecated*)*, [41](#page-40-0) fitted.sfalcmcross, *[45](#page-44-0)*

gaussHermiteData, *[48](#page-47-0)*, *[52](#page-51-0)*

hcubature, *[48](#page-47-0)*

ic, *[17](#page-16-0)*, [17,](#page-16-0) *[18](#page-17-0)*, *[30](#page-29-0)*, *[33](#page-32-0)*, *[38](#page-37-0)*, *[40](#page-39-0)*, *[50](#page-49-0)*, *[53](#page-52-0)*, *[57](#page-56-0)* ic.lcmcross *(*sfaR-deprecated*)*, [41](#page-40-0) ic.sfalcmcross, *[45](#page-44-0)* integrate, *[48](#page-47-0)*

lcmcross, *[44](#page-43-0)* lcmcross *(*sfaR-deprecated*)*, [41](#page-40-0) lmtest::coeftest(), *[30](#page-29-0)*, *[38](#page-37-0)*, *[50](#page-49-0)* logLik, *[18](#page-17-0)*, [18,](#page-17-0) *[19](#page-18-0)*, *[30](#page-29-0)*, *[33](#page-32-0)*, *[38](#page-37-0)*, *[40](#page-39-0)*, *[50](#page-49-0)*, *[53](#page-52-0)*, *[57](#page-56-0)* logLik.lcmcross *(*sfaR-deprecated*)*, [41](#page-40-0) logLik.sfalcmcross, *[45](#page-44-0)*

marginal, *[20](#page-19-0)*, [20,](#page-19-0) *[21](#page-20-0)*, *[30](#page-29-0)*, *[33](#page-32-0)*, *[38](#page-37-0)*, *[40](#page-39-0)*, *[50](#page-49-0)*, *[53](#page-52-0)*, *[57](#page-56-0)* marginal.lcmcross *(*sfaR-deprecated*)*, [41](#page-40-0) marginal.sfalcmcross, *[45](#page-44-0)* maxBFGS, *[28](#page-27-0)*, *[36](#page-35-0)*, *[43](#page-42-0)*, *[47](#page-46-0)* maxBHHH, *[28,](#page-27-0) [29](#page-28-0)*, *[36,](#page-35-0) [37](#page-36-0)*, *[43,](#page-42-0) [44](#page-43-0)*, *[47,](#page-46-0) [48](#page-47-0)* maxCG, *[28](#page-27-0)*, *[36](#page-35-0)*, *[43,](#page-42-0) [44](#page-43-0)*, *[47](#page-46-0)* maxNM, *[28](#page-27-0)*, *[36](#page-35-0)*, *[43,](#page-42-0) [44](#page-43-0)*, *[47](#page-46-0)* maxNR, *[28,](#page-27-0) [29](#page-28-0)*, *[36,](#page-35-0) [37](#page-36-0)*, *[43,](#page-42-0) [44](#page-43-0)*, *[47,](#page-46-0) [48](#page-47-0)* maxSANN, *[28](#page-27-0)*, *[36](#page-35-0)*, *[43,](#page-42-0) [44](#page-43-0)*, *[47](#page-46-0)* mla, *[28](#page-27-0)*, *[36](#page-35-0)*, *[44](#page-43-0)*, *[47](#page-46-0)*

nlminb, *[28](#page-27-0)*, *[36](#page-35-0)*, *[44](#page-43-0)*, *[47](#page-46-0)* nobs, [22](#page-21-0) nobs.lcmcross *(*sfaR-deprecated*)*, [41](#page-40-0) nobs.sfalcmcross, *[45](#page-44-0)*

pcubature, *[48](#page-47-0)*

print, *[30](#page-29-0)*, *[33](#page-32-0)*, *[38](#page-37-0)*, *[40](#page-39-0)*, *[50](#page-49-0)*, *[53](#page-52-0)*, *[57](#page-56-0)* print.lcmcross *(*sfaR-deprecated*)*, [41](#page-40-0) print.sfacross *(*sfacross*)*, [26](#page-25-0) print.sfalcmcross, *[45](#page-44-0)* print.sfalcmcross *(*sfalcmcross*)*, [34](#page-33-0) print.sfaselectioncross *(*sfaselectioncross*)*, [45](#page-44-0) print.summary.lcmcross *(*sfaR-deprecated*)*, [41](#page-40-0) print.summary.sfacross *(*summary*)*, [55](#page-54-0) print.summary.sfalcmcross, *[45](#page-44-0)* print.summary.sfalcmcross *(*summary*)*, [55](#page-54-0) print.summary.sfaselectioncross *(*summary*)*, [55](#page-54-0)

residuals, *[23](#page-22-0)*, [23,](#page-22-0) *[30](#page-29-0)*, *[33](#page-32-0)*, *[38](#page-37-0)*, *[40](#page-39-0)*, *[50](#page-49-0)*, *[53](#page-52-0)*, *[57](#page-56-0)* residuals.lcmcross *(*sfaR-deprecated*)*, [41](#page-40-0) residuals.sfalcmcross, *[45](#page-44-0)* ricephil, [24](#page-23-0)

sfacross, *[2](#page-1-0)[–5](#page-4-0)*, *[8,](#page-7-0) [9](#page-8-0)*, *[11](#page-10-0)*, *[13](#page-12-0)[–24](#page-23-0)*, *[26](#page-25-0)*, [26,](#page-25-0) *[29,](#page-28-0) [30](#page-29-0)*, *[54](#page-53-0)[–57](#page-56-0)*, *[60,](#page-59-0) [61](#page-60-0)* sfalcmcross, *[2](#page-1-0)[–5](#page-4-0)*, *[8,](#page-7-0) [9](#page-8-0)*, *[11](#page-10-0)[–24](#page-23-0)*, *[34](#page-33-0)*, [34,](#page-33-0) *[37](#page-36-0)[–39](#page-38-0)*, *[45](#page-44-0)*, *[55](#page-54-0)[–57](#page-56-0)*, *[60,](#page-59-0) [61](#page-60-0)* sfaR *(*sfaR-package*)*, [2](#page-1-0) sfaR-deprecated, [41](#page-40-0) sfaR-package, [2](#page-1-0) sfaselectioncross, *[2](#page-1-0)[–5](#page-4-0)*, *[8](#page-7-0)*, *[12](#page-11-0)[–24](#page-23-0)*, *[45](#page-44-0)*, [45,](#page-44-0) *[48](#page-47-0)*, *[51](#page-50-0)*, *[55](#page-54-0)[–57](#page-56-0)*, *[60,](#page-59-0) [61](#page-60-0)* skewnessTest, *[30](#page-29-0)*, *[33](#page-32-0)*, *[54](#page-53-0)*, [54,](#page-53-0) *[55](#page-54-0)*, *[57](#page-56-0)* summary, *[30](#page-29-0)*, *[33](#page-32-0)*, *[38](#page-37-0)*, *[40](#page-39-0)*, *[50](#page-49-0)*, *[53](#page-52-0)*, [55,](#page-54-0) *[56](#page-55-0)* summary.lcmcross *(*sfaR-deprecated*)*, [41](#page-40-0) summary.sfalcmcross, *[45](#page-44-0)* swissrailways, [58](#page-57-0)

trust.optim, *[28](#page-27-0)*, *[36](#page-35-0)*, *[44](#page-43-0)*, *[47](#page-46-0)*

ucminf, *[28](#page-27-0)*, *[36](#page-35-0)*, *[44](#page-43-0)*, *[47](#page-46-0)* utility, [59](#page-58-0)

vcov, *[30](#page-29-0)*, *[33](#page-32-0)*, *[38](#page-37-0)*, *[40](#page-39-0)*, *[44](#page-43-0)*, *[50](#page-49-0)*, *[53](#page-52-0)*, *[57](#page-56-0)*, *[60](#page-59-0)*, [60](#page-59-0) vcov.lcmcross *(*sfaR-deprecated*)*, [41](#page-40-0) vcov.sfalcmcross, *[45](#page-44-0)*

worldprod, [62](#page-61-0)